# The Lazy Virtual Machine specification

 $\label{tensor} \mbox{Technical report: $UU$-CS-2004-052}$ 

Daan Leijen
Institute of Information and Computing Sciences, Utrecht University
P.O.Box 80.089, 3508 TB Utrecht, The Netherlands
daan@cs.uu.nl

August 22, 2005

# 1 Introduction

This chapter describes the Lazy Virtual Machine (LVM). Just like the JVM [12], it defines a portable instruction set and file format. However, it is specifically designed to execute languages with non-strict (or lazy) semantics. Is there need for such system? After all, there are many compilers and interpreters for lazy languages, for example, GHC developed at the Glasgow university, the HUGS interpreter by Mark Jones, NHC from York university (UK), the HBC compiler developed at Chalmers, and Clean from Nijmegen. One may think that with this diversity of systems there is no need anymore for other compilers, as most implementation issues have been resolved.

However, the current compilers and interpreters have become large systems that are hard to adapt – it has become difficult to experiment with new type systems, language constructions, compiler transformations, profiling, or debugging tools. In particular, the work on embedded languages as described in the previous two chapters gave rise to experimentation with various extensions to the Haskell language. Eventually, this lead to the development of the LVM:

- A small portable system that can be easily adapted to support different (experimental) languages and type systems.
- A simple and robust instruction set that is an easy target for compiler front-ends.
- Efficient interpretation or JIT compilation is possible.
- A toolkit that translates an *untyped*, rich intermediate language ( $\lambda_{\text{core}}$ ) to LVM instructions. Note that we use untyped expressions in order to experiment with extensions that are hard to type at this level, examples include *type indexed records* [25] and dependent types [1].

The LVM is currently implemented on top of the OCaml runtime system [10, 11]. The system runs on many platforms, including Windows, various Unix's, MacOSX and 64-bit platforms like the DEC alpha. The LVM is used as a backend for the experimental HX system [26] and the Helium compiler – this compiler implements a very large subset of Haskell and is currently used to teach first year students Haskell at Utrecht University.

The design and implementation of the LVM is as simple and modular as possible. However, simplicity does not imply that it is a toy system; the implementation is full fledged including support for exotic features as (asynchronous) exceptions, concurrency, a foreign function interface, generational garbage collection, and execution traces.

This chapter will focus on the translation of the intermediate language to LVM instructions, and on the operational semantics of the instructions themselves. Many items of this chapter have been described before, and the main contribution of this chapter is the *design* of a 'real world' instruction set, operational semantics, and translation scheme as a whole. More specifically:

- We define a naive and straightforward translation scheme from the low-level  $\lambda_{\text{lvm}}$  language to LVM instructions. Instead of defining many optimized translation schemes [14, 6, 23], we define a small set of rewrite rules on instructions that achieve the same effect. The correctness of the rewrite rules is relatively easy to prove with the operational semantics. In contrast, an optimized translation scheme is much harder to prove correct, as one has to show a correspondence between the operational semantics of the  $\lambda_{\text{lvm}}$  language and the generated instructions. Furthermore, the rewrite rules are most of the time even more effective than optimized translation rules, as the rewrite rules sometimes find optimization opportunities between instructions that are unrelated at the language level.
- The low-level  $\lambda_{\text{lvm}}$  language has an operational reading and directly reflects the capabilities of the abstract machine. As such, we are able to reason about denotationally equivalent expressions that have a different operational behaviour.
- We define simple operational semantics for the instructions. A state is determined by just three items: the current code, the heap, and the stack. Besides being simpler than many other instruction sets [15, 14, 6, 23], the instructions also map directly onto C instructions, reducing the number of bugs in an implementation and improving our understanding of the relationship between abstract machine and concrete implementation.
- As the instructions can be so closely related to an actual implementation, we can reason about implementation techniques that are normally only described informally, or explained via pictures. Examples are exception handling, returning constructors in registers, and the reason why seq frames are a necessary addition to the STG machine [15].

# 2 An overview

The compilation of a high level functional language to LVM instructions goes via a number of intermediate languages:  $\lambda_{\rm core}$ ,  $\lambda_{\rm lvm}$ , and extended LVM instructions. The process is sketched in figure 1. The actual compilation steps involved are:

- Translate the source language to  $\lambda_{\text{core}}$ ; an enriched lambda calculus that corresponds closely to the intermediate core language of the GHC compiler [15, 21].
- Normalise: translate the  $\lambda_{\text{core}}$  language to the  $\lambda_{\text{lvm}}$  language, a more restricted form of  $\lambda_{\text{core}}$  that maps conveniently to LVM instructions.
- Compile: translate  $\lambda_{\text{lvm}}$  to LVM instructions that contain *pseudo* instructions. These pseudo instructions are used in the next phases to calculate correct stack and code offsets, but should be removed completely when generating the final instruction stream.

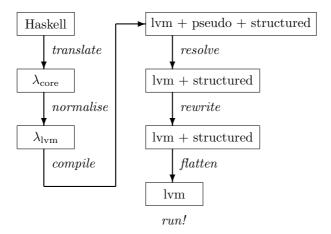

Figure 1: Compilation scheme

- Resolve: use and remove pseudo instructions that resolve stack offsets of local variables and arguments.
- Rewrite: optimize the instruction stream using rewrite rules.
- Flatten: remove all structure from the instructions and generate a flat stream of instructions that can efficiently be interpreted. This phase uses (and removes) the last pseudo instructions by calculating code offsets for jumps.
- Execute: execute the instruction streams according to the state transition rules.

The next sections describe all these steps in detail, but to give a feel of what each of these steps do, we describe each step in the context of a small example. We start with the following Haskell program:

```
main = const \ inc \ (\lambda \ x \rightarrow x) \ 42

where

inc \ x = x + 1

const \ x \ y = x
```

The front-end language, in this case Haskell, is translated into an enriched lambda calculus, called  $\lambda_{\rm core}$ . In this example, only the Haskell specific where binding is translated into a let binding but in general more transformation can be necessary; pattern matching compilation for example. Here is the translated program in  $\lambda_{\rm core}$ :

```
main = let inc \ x = x + 1

const \ x \ y = x

in const \ inc \ (\lambda \ x \rightarrow x) \ 42
```

The Normalise step translates  $\lambda_{\text{core}}$  to a restricted form, called  $\lambda_{\text{lvm}}$ . The  $\lambda_{\text{lvm}}$  language is specifically designed to reflect the capabilities of the abstract machine and maps easily onto LVM instructions. In our example, all functions are lifted to top-level and binary application is translated into vector application:

```
id x = x

inc x = x + 1

const x y = x

main = const inc id 42
```

Finally, the program is in a form where it can be compiled to LVM instructions, here are the instructions for the id function:

```
id \mapsto \mathbf{instr}(\mathsf{ArgChk}(1); \mathsf{Atom}(\mathsf{Param}(x); \mathsf{PushVar}(x); \mathsf{NewAp}(1)); \mathsf{Enter})
```

However, the compiled program does not just consist of LVM instructions, but also contains *pseudo* instructions like Param and Atom. These instructions are used during the next phases to calculate stack and code offsets. The stack offsets are determined in the *resolve* step:

```
id \mapsto \mathbf{instr}(\mathsf{ArgChk}(1); \mathsf{PushVar}(0); \mathsf{NewAp}(1); \mathsf{Slide}(1,1); \mathsf{Enter})
```

As we can see, the pseudo instructions Param and Atom have dissappeared, and variable references are replaced by a stack offset. After the stack offsets have been resolved, the instruction stream is rewritten according to simple rewrite rules. This step is strictly used to optimize the instruction stream. It is interesting to see that just few rewrite rules suffice to completely replace complicated translation schemes [22, 6, 23]. The optimized instruction stream is:

```
id \mapsto \mathbf{instr}(\mathsf{ArgChk}(1); \mathsf{Enter})
```

The final step flattens the instruction stream by calculating code offsets and it removes the remaining pseudo instructions. The complete code for our example becomes<sup>1</sup>:

The program can now be executed by the abstract LVM machine. The state of the machine is determined by the current code, the stack, and the heap. The initial state of the machine is always the Enter instruction with the value main on the stack. In our example, the initial heap hp just consists of the compiled functions. Note that we write  $hp[p \mapsto x]$  if the heap hp contains a pointer p that points to value x. Here is a complete execution trace of our example:

<sup>&</sup>lt;sup>1</sup>Actually, some functions are compiled into more efficient code, but for clarity we use the unoptimized version.

|                   | Code                            | Stack           | Heap                                 |
|-------------------|---------------------------------|-----------------|--------------------------------------|
| $\Longrightarrow$ | Enter                           | [main]          | $hp[main \mapsto \mathbf{instr}()]$  |
| $\Longrightarrow$ | ArgChk(0); PushInt(42);         | [main]          | hp                                   |
| $\Longrightarrow$ | PushInt(42); PushCode(id);      |                 | hp                                   |
| $\Longrightarrow$ | PushCode(id); PushCode(inc);    | [42]            | hp                                   |
| $\Longrightarrow$ | PushCode(inc); EnterCode(const) | [id, 42]        | hp                                   |
| $\Longrightarrow$ | EnterCode(const)                | [inc,id,42]     | $hp[const \mapsto \mathbf{instr}()]$ |
| $\Longrightarrow$ | PushVar(0); Slide(1,2);         | [inc, id, 42]   | hp                                   |
| $\Longrightarrow$ | Slide(1,2);Enter                | [inc,inc,id,42] | hp                                   |
| $\Longrightarrow$ | Enter                           | [inc, 42]       | $hp[inc \mapsto \mathbf{instr}()]$   |
| $\Longrightarrow$ | ArgChk(1); PushInt(1);          | [inc, 42]       | hp                                   |
| $\Longrightarrow$ | PushInt(1); AddInt;             | [42]            | hp                                   |
| $\Longrightarrow$ | AddInt; Return                  | [1, 42]         | hp                                   |
| $\Longrightarrow$ | Return                          | [43]            | hp                                   |
| $\Longrightarrow$ | terminate with an integer       | [43]            | hp                                   |

The next section describes the abstract machine and instructions in detail. Section 4 describes the  $\lambda_{\rm lvm}$  and  $\lambda_{\rm core}$  languages. Section 5 describes the translation from  $\lambda_{\rm lvm}$  to LVM instructions, together with the rewrite rules. The chapter closes with an assessment of a real implementation of the LVM and is followed by conclusions and two appendices that describe the format of binary LVM files.

# 3 The abstract machine

In this section we look at the operational semantics of the LVM instructions. The semantics of the LVM is given by state transitions [24]. The state of the LVM is determined by a triple: the current instructions is, the stack st, and the heap hp.

The instruction sequence is consists of instructions and arguments of instructions. The empty sequence is written as [] and an initial instruction with arguments x and y, is written as  $\mathsf{Instr}(x,y):is$ . Arguments and instructions have the same size and the previous expression is equivalent to  $\mathsf{Instr}:x:y:is$ .

The stack st is a sequence of values. The empty stack is written as [] and a non-empty stack with an initial value x as x: st. The n<sup>th</sup> value on the stack is written as st[n] where st[0] is the top of the stack. Besides values, the stack also contains a chain of stack markers, each taking two stack slots. A marker is associated with the value next on the stack. A marker together with its value is called a frame. There exist three kinds of markers, update markers (**upd**), continuation markers (**cont**), and catch markers (**catch**).

The heap hp is a map from pointers p to heap values. We write  $hp[p \mapsto x]$  if the heap hp contains a pointer p that points to value x. The extension of the heap with a fresh pointer p to value x is written as  $hp \circ [p \mapsto x]$ . The update of an existing pointer p with value x is written as  $hp \bullet [p \mapsto x]$ .

Heap values are tagged and have varying sizes. Although we give a short description, the exact meaning of each heap value becomes clear during the description of the instruction set. There exist six kinds of heap values:

```
\begin{array}{lll} \mathbf{instr}(is) & \text{A sequence of instructions } is. \\ \mathbf{ap}(x_1,...,x_n) & \text{An updateable application block.} \\ \mathbf{nap}(x_1,...,x_n) & \text{A non-updateable application block.} \\ \mathbf{con}_t(x_1,...,x_n) & \text{A constructor with tag } t \text{ and arguments } x_1 \text{ to } x_n. \\ \mathbf{inv}_n & \text{An invalid block of size } n. \\ \mathbf{raise}(x) & \text{An exception block, raises exception } x \text{ when entered.} \end{array}
```

The *initial heap* contains all global values. All instruction arguments that refer to a global value are fixed by the runtime loader to contain the proper heap pointer. The special value inv will point to an invalid block of size 0:  $inv \mapsto inv_0$ 

The initial state of the abstract machine consists of: the Enter instruction, a stack that just contains (a pointer to) the function main, and the initial heap.

Since the state of the abstract machine is so simple, it maps directly onto current hardware. Instruction streams can be modelled with a simple instruction pointer as instructions are never modified. The stack can be modelled with an array and a stack pointer. Only the

heap requires extensive runtime support, but that seems unavoidable in any garbage collected language.

#### 3.1 Basic instructions

We first introduce a minimal set of instructions that support a minimal subset of  $\lambda_{lvm}$ . New instructions are introduced as the need arises by taking new language features into account. We first treat a minimal useful subset of the  $\lambda_{lvm}$  language, just consisting of top-level values with (partial) function applications.

All let-bound local variables and function parameters reside on the stack. Three instructions manipulate the stack: PushVar pushes a copy of a value that resides on the stack (i.e. a local variable or parameter), PushCode pushes a pointer to a top-level value, and Slide slides out unused values.

|                   | Code                                 | Stack                              | Heap |
|-------------------|--------------------------------------|------------------------------------|------|
|                   | PushCode(f):is                       | st                                 | hp   |
| $\Longrightarrow$ | is                                   | f:st                               | hp   |
|                   | $PushVar(\mathit{ofs}): \mathit{is}$ | st                                 | hp   |
| $\Longrightarrow$ | is                                   | st[ofs]:st                         | hp   |
|                   | Slide(n,m):is                        | $x_1:\ldots:x_n:\ldots:x_{n+m}:st$ | hp   |
| $\Longrightarrow$ | is                                   | $x_1:\ldots:x_n:st$                | hp   |

The parameters of a function are pushed on the stack in a right-to-left order. This is dual to most imperative languages that use left-to-right order, like Java and ML. The most notable exception is the C language that uses a right-to-left calling convention in order to support functions with a variable number of arguments. However, for any higher-order language that allows partial applications, it is necessary to use this calling convention. The following example illustrates why partial applications force a right-to-left order.

```
id \ x = x
const \ x \ y = x
apply \ f \ x = f \ x
main = apply \ (const \ id) \ const
```

With a right-to-left order, everything works well – inside apply, the argument x is pushed (which is const) and f is entered. This is actually the expression const id that pushes id and enters const with a proper stack: id : const : [], where parameter x is id and parameter y is const. If a left-to-right order is used, the partial application const id somehow has to insert its argument between arguments already residing on the stack. This can not be done without whole-program analysis and might even be impossible to do in general.

Partial applications combined with polymorphism also lead to the famous *argument check*. In a higher-order, polymorphic language it is not always possible to determine at a call

site if a function is partially applied or not. In the previous example, this is the case for the parameter f in the apply function. For this reason, each function checks the number of arguments itself with the  $\mathsf{ArgChk}$  instruction, which is always the first instruction of a top-level value. If there are enough arguments on the stack, execution continues. If there are not enough arguments on the stack, we immediately return with a functional value as a result.

|                                                                     | Code                     | Stack                                                    | Heap                                 |
|---------------------------------------------------------------------|--------------------------|----------------------------------------------------------|--------------------------------------|
| $n \leq m$                                                          | $ArgChk(n): \mathit{is}$ | $f:x_1:\ldots:x_m:st$                                    | hp                                   |
| $\Longrightarrow$                                                   | is                       | $x_1:\ldots:x_m:st$                                      | hp                                   |
| $\begin{array}{c} \text{(1) } n > m \\ \Longrightarrow \end{array}$ | _                        | $f: x_1: \ldots : x_m: []$<br>$f: x_1: \ldots : x_m: []$ | $egin{array}{c} hp \ hp \end{array}$ |

(1) termination with a functional value.

Due to polymorphism, it is not always possible to determine at a call site which particular function is called. Therefore, the Enter instruction is able to enter any kind of value that resides on top of the stack. Right now, we only have instruction values but we will later add more values that can be entered.

|               | Code | Stack       | Heap                                                                    |
|---------------|------|-------------|-------------------------------------------------------------------------|
| $\Rightarrow$ |      | f:st $f:st$ | $\begin{array}{c} hp[f \mapsto \mathbf{instr}(is_f)] \\ hp \end{array}$ |

Note that we enter a function instead of calling it. Every function application in  $\lambda_{\text{lvm}}$  is a tail call and, since we don't need to return, there is no need to push a return address either. It is necessary however to remove any local variables and parameters of the calling function that are still on the stack with the Slide instruction. Besides keeping the stack from growing, it is essential for our definition of the ArgChk instruction – if the local variables or parameters are not squeezed out, they are misinterpreted by the argument check as if they are extra parameters! This subtle requirement was first observed by Mountjoy in the context of the STG machine [13].

Here are some examples of functions that can be compiled with the current instruction set:

```
id x = x

swap x f = f x

main = swap id id
```

The final value of this program is the functional value id. With the compilation scheme from section 5 we get the following initial heap:

In the above program, it is clear that the *swap* function is called with sufficient arguments. This special case can be optimized with the EnterCode instruction. If a known function is called with sufficient arguments, the argument check of the called function can be skipped. This is called the 'direct entry point' convention in the STG machine [15]. The EnterCode instruction performs this optimization and enters a known function with sufficient arguments.

|                   | Code             | Stack | Heap                                                     |
|-------------------|------------------|-------|----------------------------------------------------------|
|                   | EnterCode(f): is | st    | $hp[f \mapsto \mathbf{instr}(ArgChk(n): \mathit{is}_f)]$ |
| $\Longrightarrow$ | $is_f$           | st    | hp                                                       |

This instruction is essentially what a C compiler would use to implement tail calls: a jump! In contrast, the Enter instruction performs an indirect jump based on the kind of value that is entered – object oriented people would probably call this a 'virtual method tail-call'.

#### 3.2 Local definitions

In this section we extend the instruction set to deal with local let and letrec bindings. A let binding is non-strict and delays evaluation of its right-hand side. The NewNap instruction allocates a (non-updateable) application node in the heap that contains the function to be called and its arguments.

|                   | Code          | Stack               | Heap                                           |
|-------------------|---------------|---------------------|------------------------------------------------|
|                   | NewNap(n): is | $x_1:\ldots:x_n:st$ | hp                                             |
| $\Longrightarrow$ | is            | p:st                | $hp \circ [p \mapsto \mathbf{nap}(x_1,, x_n)]$ |

Now that we have introduced a new heap value, we need to extend the Enter instruction to deal with this new value. When the Enter instruction sees a (non-updateable) application node, the values are moved to the stack, and the top of the stack is entered again.

|                   | Code                 | Stack               | Heap                                    |
|-------------------|----------------------|---------------------|-----------------------------------------|
|                   | $Enter: \mathit{is}$ | p:st                | $hp[p \mapsto \mathbf{nap}(x_1,, x_n)]$ |
| $\Longrightarrow$ | $Enter: \mathit{is}$ | $x_1:\ldots:x_n:st$ | hp                                      |

# 3.3 Sharing

Although the NewNap instruction delays the evaluation of an expression, it is not lazy since it doesn't *share* the result. Take for example the following program:

$$main = let x = nfib 10 in x + x$$

The expression nfib 10 is calculated twice if the let binding uses the NewNap instruction. To share the computation, we use graph reduction instead of simple tree reduction. The

NewAp instruction allocates an *updateable* application node in the heap. When this node is evaluated it is *updated* with its evaluated value, thus sharing the result of the computation. The Enter instruction puts a special update marker on the stack as a reminder that the node has to be updated with its evaluated value. The ArgChk instruction looks for these update frames – if there are insufficient arguments, the updateable application node is overwritten with a non-updateable one. At the moment, the only weak-head-normal-form values are functional values, but in the following sections we will see how updateable application nodes can also be overwritten by integers for example.

|                   | Code                    | Stack                                                              | Неар                                                                                   |
|-------------------|-------------------------|--------------------------------------------------------------------|----------------------------------------------------------------------------------------|
|                   | NewAp(n):is             | $x_1:\ldots:x_n:st$                                                | hp                                                                                     |
| $\Longrightarrow$ | is                      | p:st                                                               | $hp \circ [p \mapsto \mathbf{ap}(x_1,,x_n)]$                                           |
| $\Longrightarrow$ | Enter: $is$ Enter: $is$ | p:st<br>$x_1::x_n:\mathbf{upd}:p:st$                               | $ \begin{array}{ll} hp[p & \mapsto & \mathbf{ap}(x_1,, x_n)] \\ hp \end{array} $       |
|                   | • ( )                   | $f: x_1: \dots: x_m: \mathbf{upd}: p: st$ $f: x_1: \dots: x_m: st$ | $\begin{array}{l} hp \\ hp \bullet [p \mapsto \mathbf{nap}(f, x_1,, x_m)] \end{array}$ |

The argument check instruction suddenly looks expensive: previously, the number of arguments on the stack was equal to the depth of the stack, but now it seems the argument check has to search the stack for an update marker to determine the number of arguments! Fortunately, we can use some conventional compiler technology to overcome this inefficiency.

An implementation uses a frame pointer fp that points to the top frame on the stack. Now we also see why a marker takes up two stack slots: one slot is the real marker while the second is a link back to the previous stack frame. When a frame is pushed, the current frame pointer is saved in the marker and the frame pointer is updated to point to the new top frame. When a frame is popped, the frame pointer is updated with the back-link. The argument check can now substract the frame pointer from the stack pointer to obtain the number of arguments on the stack.

Not only local values should be shared but top-level values that take no arguments should be shared too. These values are called *constant applicative forms* or caf's. The initial heap contains an **ap** node for each caf. In the previous example, *main* takes no arguments and its initial heap nodes are:

```
main \mapsto \mathbf{ap}(main')

main' \mapsto \mathbf{instr}(\mathsf{ArgChk}(0); ...)
```

Note that we can't generate an EnterCode instruction for function calls with zero arguments: their values point to either an ap node, or to any other value with which they are updated! We can certainly not jump to their instructions directly.

# 3.4 Recursive values

Recursive values are constructed in two steps: dummy values are allocated first, and later initialized. This allows the values to refer to each other. The AllocAp instruction allocates an application node without initializing its fields. Later the Pack(N)Ap instruction initializes the fields.

|                                                                   | Code                                                   | Stack               | Heap                                                |
|-------------------------------------------------------------------|--------------------------------------------------------|---------------------|-----------------------------------------------------|
|                                                                   | AllocAp(n): is                                         | st                  | hp                                                  |
| $\Longrightarrow$                                                 | is                                                     | p:st                | $hp \circ [p \mapsto \mathbf{inv}_n]$               |
| $p = st[ofs - n] \Longrightarrow$                                 | $PackAp(\mathit{ofs}, n) : \mathit{is}$ $\mathit{is}$  | $x_1:\ldots:x_n:st$ | $hp hp \bullet [p \mapsto \mathbf{ap}(x_1,, x_n)]$  |
| $\begin{array}{c} p = st[ofs - n] \\ \Longrightarrow \end{array}$ | $PackNap(\mathit{ofs}, n) : \mathit{is}$ $\mathit{is}$ | $x_1:\ldots:x_n:st$ | $hp hp \bullet [p \mapsto \mathbf{nap}(x_1,, x_n)]$ |

# 3.5 Algebraic data types

The LVM supports open ended algebraic data types. Constructor blocks are allocated just like application blocks. The AllocCon and PackCon are used to construct recursive constructor definitions.

|                   | Code                                   | Stack               | Heap                                               |
|-------------------|----------------------------------------|---------------------|----------------------------------------------------|
|                   | NewCon(t,n):is                         | $x_1:\ldots:x_n:st$ | hp                                                 |
| $\implies$        | is                                     | p:st                | $hp \circ [p \mapsto \mathbf{con}_t(x_1,, x_n)]$   |
|                   | AllocCon(t,n): is                      | st                  | hp                                                 |
| $\Longrightarrow$ | is                                     | p:st                | $hp \circ [p \mapsto \mathbf{con}_t()]$            |
| p = st[ofs - n]   | $PackCon(\mathit{ofs},n): \mathit{is}$ | $x_1:\ldots:x_n:st$ | $hp[p \mapsto \mathbf{con}_t()]$                   |
| $\Longrightarrow$ | is                                     | st                  | $hp \bullet [p \mapsto \mathbf{con}_t(x_1,, x_n)]$ |

When the Enter instruction sees a constructor value, it behaves like the Return instruction:

|                                  | Code                                                    | Stack                                      | Heap                                                                                            |
|----------------------------------|---------------------------------------------------------|--------------------------------------------|-------------------------------------------------------------------------------------------------|
| $\Longrightarrow$                |                                                         | $egin{array}{l} p:st \ p:st \end{array}$   | $ \begin{array}{l} hp[p \mapsto \mathbf{con}_t(x_1,, x_n)] \\ hp \end{array} $                  |
| $\Longrightarrow$                | $\begin{array}{c} Return: is \\ Return: is \end{array}$ | $p: \mathbf{upd}: u: st$ $p: st$           | $hp[p \mapsto \mathbf{con}_t(x_1,, x_n)]$<br>$hp \bullet [u \mapsto \mathbf{con}_t(x_1,, x_n)]$ |
| $\overset{(1)}{\Longrightarrow}$ | ${\sf Return}: is \\[1em]$                              | $egin{array}{ll} p:[] \\ p:[] \end{array}$ | $hp \ hp$                                                                                       |

(1) Termination with a constructor value.

The Return instruction is used when the final value is known to be a constructor. Just like

the ArgChk instruction, the Return instruction looks for frames on the stack where an update frame causes the value to be updated with the constructor value. When the stack is empty, execution stops with the constructor value as the result.

Note that we have two instructions that look at the stack configuration, ArgChk and Return, and one instruction that looks at the type of an heap value, Enter.

#### 3.6 Strict evaluation

Before describing how values of algebraic data types are matched, we first look at their evaluation. The let! binding strictly evaluates its right-hand side before evaluating the body. A *continuation* marker is pushed on the stack before the evaluation of the right-hand side. When the right-hand side is evaluated, execution resumes at the instructions in the continuation frame.

|                   | Code                       | Stack                                             | Heap                                           |
|-------------------|----------------------------|---------------------------------------------------|------------------------------------------------|
|                   | $PushCont(n): \mathit{is}$ | st                                                | hp                                             |
| $\implies$        | is                         | $\mathbf{cont} : \operatorname{drop} n \ is : st$ | hp                                             |
|                   | Return: is                 | $p:\mathbf{cont}:is':st$                          | hp                                             |
| $\Longrightarrow$ | is'                        | p:st                                              | hp                                             |
| n > m             | ArgChk(n):is               | $f:x_1:\ldots:x_m:\mathbf{cont}:is':st$           | hp                                             |
| $\Longrightarrow$ | is'                        | p:st hp                                           | $\circ [p \mapsto \mathbf{nap}(f, x_1,, x_m)]$ |

Continuation frames resemble conventional calling conventions closely – a C compiler pushes a return address before calling a function. The STG machine [15] also uses plain return addresses instead of continuation frames. This seems impossible at first sight – The argument check builds a partial application block if there are insufficient arguments, which is checked by looking at the top frame. If only a plain return address is pushed instead of a frame, the number of arguments can't be determined as the return address is misinterpreted as just another argument! However, the STG machine only evaluates expressions that are scrutinized by a case expression. These expressions can never have a functional type, and the STG machine therefore never reaches this machine configuration – quite a subtly dependency on the host language. Indeed, the STG machine has special seq frames to support the polymorphic seq function of Haskell that can take functional values as its argument. The seq frames are treated like our continuation frames. As we always use explicit continuation frames, the seq function can be expressed directly in the  $\lambda_{\text{lvm}}$  language: seq x y = let! z = x in y

#### 3.7 Matching

Once a value is evaluated to weak head normal form, it can be matched. The MatchCon instruction matches on algebraic datatypes.

|                           | Code                                       | Stack            | Heap                                      |
|---------------------------|--------------------------------------------|------------------|-------------------------------------------|
| $\exists i. \ t = t_i$    | $MatchCon(n,o,t_1,o_1,,t_n,o_n):is$        | p:st             | $hp[p \mapsto \mathbf{con}_t(x_1,, x_m)]$ |
| $\Longrightarrow$         | drop $o_i$ is                              | $x_1:\ldots:x_r$ | m:st-hp                                   |
| $\forall i. \ t \neq t_i$ | $MatchCon(n, o, t_1, o_1,, t_n, o_n) : is$ | p:st             | $hp[p \mapsto \mathbf{con}_t(x_1,, x_m)]$ |
| $\Longrightarrow$         | $drop \ o \ is$                            | p:st             | hp                                        |

The MatchCon instruction pops the argument p when a constructor matches. This opens up the possibility of an important optimization. Many constructors are allocated in the heap and immediately deconstructed with a match. The ReturnCon instruction tries to avoid many of these allocations. ReturnCon behaves denotationally exactly like a NewCon followed by a Return:

$$ReturnCon(t, n) \Rightarrow NewCon(t, n); Return$$

However, there exist a more efficient implementation that sometimes avoids an expensive heap allocation. This is called the 'return in registers' convention in the STG machine [15].

|                   | Code                  | Stack                                 | Heap |
|-------------------|-----------------------|---------------------------------------|------|
| (1)               | ReturnCon(t,n):is     | $x_1:\ldots:x_n:\mathbf{cont}:is':st$ | hp   |
| $\Longrightarrow$ | $drop \ o_i \ is''$   | $x_1:\ldots:x_n:st$                   | hp   |
|                   | ReturnCon(t,n):is     | st                                    | hp   |
| $\Longrightarrow$ | NewCon(t,n):Return:is | $x_1:\ldots:x_n:st$                   | hp   |
|                   |                       |                                       |      |

(1) 
$$is' = \mathsf{MatchCon}(n, o, t_1, o_1, ..., t_n, o_n) : is'' \land \exists i. t = t_i$$

In the special but common case that a constructor returns immediately into a MatchCon instruction, the ReturnCon instruction avoids the allocation of the constructor in the heap. In all other cases, it behaves like a NewCon/Return pair. This happens for example when there is an update frame before the continuation or when the constructor is not immediately matched after being evaluated. The 'return in register' convention is no longer used in GHC as it lead to too much complexity in the generated code. For the LVM this doesn't seem the case and the LVM interpreter uses this optimization on every constructor that is returned.

#### 3.8 Synchronous exceptions

Any robust programming language needs to handle exceptional situations. The LVM instruction set supports exception handling at a fundamental level for two reasons. The first reason is efficiency – since exceptional situations are exceptional, normal execution shouldn't be penalized. Furthermore, LVM instructions, like division, can raise exceptions themselves and thus, the LVM needs a standard mechanism for raising exceptions.

The Catch instruction installs an exception handler. The instruction pushes a **catch** frame on the stack. When an exception is raised, execution is continued at the exception handler. When no exception is raised, the **catch** frame is simply ignored by other instructions that look for stack frames, i.e. ArgChk and Return.

|                                                         | Code                                                      | Stack                                                                  | Heap                                 |
|---------------------------------------------------------|-----------------------------------------------------------|------------------------------------------------------------------------|--------------------------------------|
|                                                         | $Catch: \mathit{is}$                                      | h:st                                                                   | hp                                   |
| $\Longrightarrow$                                       | is                                                        | $\mathbf{catch}: h: st$                                                | hp                                   |
| $\begin{array}{c} n > m \\ \Longrightarrow \end{array}$ | ArgChk(n): is $ArgChk(n): is$                             | $x_1: \ldots : x_m: \mathbf{catch} : h: st$<br>$x_1: \ldots : x_m: st$ | $egin{array}{c} hp \ hp \end{array}$ |
| $\Longrightarrow$                                       | $\begin{array}{c} Return : is \\ Return : is \end{array}$ | $x : \mathbf{catch} : h : st$<br>x : st                                | $egin{array}{c} hp \ hp \end{array}$ |

Note that a **catch** frame should immediately follow another frame or the end of the stack. If this is not the case, the Return instruction could end up in an undefined configuration. In practice, an implementation can actually deal quite easily with **catch** frames that don't follow another frame directly. When the Return instruction pops the **catch** frame, it also pops any values up to the next frame on the stack.

An exception is raised explicitly with the Raise instruction. It unwinds the stack until it finds a **catch** frame. Execution is continued at the exception handler with the exception as its argument.

|                                   | Code                       | Stack                                       | Heap                                                                          |
|-----------------------------------|----------------------------|---------------------------------------------|-------------------------------------------------------------------------------|
|                                   | $Raise: \mathit{is}$       | $x : \mathbf{catch} : h : st$               | hp                                                                            |
| $\Longrightarrow$                 | $Enter: \mathit{is}$       | h:x:st                                      | hp                                                                            |
| $\stackrel{(1)}{\Longrightarrow}$ | $Raise: \mathit{is} \\ []$ | $\begin{array}{l} x:[] \\ x:[] \end{array}$ | $egin{array}{c} hp \ hp \end{array}$                                          |
| $\Longrightarrow$                 | Raise : $is$               | $x: \mathbf{upd}: p: st$ $x: st$            | $\begin{array}{l} hp \\ hp \bullet [p \mapsto \mathbf{raise}(x)] \end{array}$ |
| $\Longrightarrow$                 | Raise : $is$               | $x : \mathbf{cont} : is' : st$<br>x : st    | $egin{array}{c} hp \ hp \end{array}$                                          |
| $\Rightarrow$                     | Raise : $is$               | $x:y:st \\ x:st$                            | $egin{array}{c} hp \ hp \end{array}$                                          |

(1) Termination with an exceptional value.

Again, we assume that there is another frame immediately following the Catch frame. Otherwise, the Raise instruction has to pop any values following the Catch frame to prevent that they are treated as extra arguments by the Enter instruction. Note that having explicit continuation frames helps out in practice to find more information about the exception at runtime. In our LVM implementation we have special functions that inspect the stack when an exception occurs – the update and continuation markers give the execution trace that lead to the exception. This proved especially useful in the Helium compiler that is used mainly for educational purposes where good error messages are highly important.

When the Raise instruction encounters an update frame it updates the value with a **raise** block – indeed, if a value raises an exception once, it will always raise that exception when evaluated, and should be updated with that exception. When a **raise** block is entered, it raises the exception again.

|                   | Code                 | Stack | Heap                              |
|-------------------|----------------------|-------|-----------------------------------|
|                   | $Enter: \mathit{is}$ | p:st  | $hp[p \mapsto \mathbf{raise}(x)]$ |
| $\Longrightarrow$ | $Raise: \mathit{is}$ | x:st  | hp                                |

An example of an exceptional situation is a stack overflow. In the LVM the ArgChk instruction conservatively checks for thousand available stack slots. If there are fewer, a stack overflow exception is raised.

|                   | Code                     | Stack | Heap                                     |
|-------------------|--------------------------|-------|------------------------------------------|
| free(st) < 1000   | $ArgChk(n): \mathit{is}$ | st    | hp                                       |
| $\Longrightarrow$ | $Raise: \mathit{is}$     | p:st  | $hp \circ [p \ \mapsto \ stackoverflow]$ |

The *stackoverflow* heap block is just a constructor of the predefined *Exception* data type and contains for example the source and line number of the function where the stack overflowed. Together with the execution trace, this normally pins down an unbounded recursion.

# 3.9 Blackholing

Certain forms of infinite loops can be detected at runtime. In particular, if we enter an updateable application node, we should not re-enter that node again during the update. To prevent this kind of infinite loop, we can overwrite an application node with a **raise** node when we enter it. When the value is finally updated, the **raise** node is overwritten again with the computed value. Whenever the value is re-entered during the update, a *black hole* exception is raised automatically. Here is the refined Enter rule for application nodes.

|                   | Code                    | Stack | Неар                                                                                         |
|-------------------|-------------------------|-------|----------------------------------------------------------------------------------------------|
| $\Longrightarrow$ | Enter: $is$ Enter: $is$ | 1     | $hp[p \mapsto \mathbf{ap}(x_1,, x_n)]$<br>$hp \bullet [p \mapsto \mathbf{raise}(blackhole)]$ |

However, it is fairly expensive to overwrite all application nodes whenever they are entered. A more efficient technique is to delay the overwrite, called lazy blackholing. With this technique, execution is sometimes stopped to do lazy blackholing, where every value in an update frame on the stack is overwritten with a blackhole. Since this kind of infinite loop always grows the stack, a good moment to do this is when the stack needs to be extended, but it can also be done during garbage collection or when a thread yields. We can describe this technique formally by a generic rule that allows us to execute a Blackhole instruction at any time. This instruction saves the current stack pointer and then walks the stack, updating any update frames with a blackhole.

|                   | Code                                   | Stack               | Heap                                                        |
|-------------------|----------------------------------------|---------------------|-------------------------------------------------------------|
|                   | is                                     | st                  | hp                                                          |
| $\Longrightarrow$ | $Blackhole(\mathit{st}) : \mathit{is}$ | st                  | hp                                                          |
|                   | Blackhole(st):is                       |                     | hp                                                          |
| $\Longrightarrow$ | is                                     | st                  | hp                                                          |
|                   | Blackhole(st'):is                      | $\mathbf{upd}:p:st$ | hp                                                          |
| $\Longrightarrow$ | Blackhole(st'):is                      | st                  | $hp \bullet [p \mapsto \mathbf{raise}(\mathit{blackhole})]$ |
|                   | Blackhole(st'):is                      | $_{\mathtt{-}}:st$  | hp                                                          |
| $\Longrightarrow$ | Blackhole(st'):is                      | st                  | hp                                                          |

# 3.10 Garbage collection

Another generic rule that can be applied at any time is the garbage collection rule. This rule models a garbage collector as part of the abstract machine.

|                   | Code | Stack | Heap |
|-------------------|------|-------|------|
| (1)               | is   | st    | hp   |
| $\Longrightarrow$ | is   | st    | hp'  |

(1) Where hp' is constrained to the reachable pointers:

$$hp' = [p \mapsto x \mid p \mapsto x \in hp \land p \in reachable(st, hp)]$$

The reachable(st,hp) predicate returns all pointers that can be reached from the stack st in the heap hp. Note that the reachable set includes all pointers can potentially be used later, and it is a superset of the live pointers that encompasses the set the pointers that are actually used later on. As such it is a conservative estimate of liveness.

However, we should always try to keep the reachable set as small as possible to avoid space leaks. For one thing, we can see that it is actually a good strategy to perform lazy blackholing just before a garbage collection as it makes the reachable set potentially smaller. This was first observed by Jones [8]. Other techniques are stack stubbing where we overwrite values in the stack with dummy values if we can statically determine that the values are never referenced again. This happens often in alternatives of a match statement:

|                   | Code       | Stack                   | Heap |
|-------------------|------------|-------------------------|------|
|                   | Stub(n):is | $x_0:\ldots:x_{n-1}:st$ | hp   |
| $\Longrightarrow$ | is         | $x_0: \ldots : inv: st$ | hp   |

The garbage collection rule is also essential to prove the correctness of the rewrite rules presented in the next section. As an illustrative example, we show that the important rule for avoiding allocation of application nodes is correct:

$$NewAp(n)$$
;  $Slide(1, m)$ ;  $Enter \Rightarrow Slide(n, m)$ ;  $Enter$ 

We can prove that this transformation is correct by showing that it leads to the same machine configuration at runtime. Here, we need the garbage collection rule to discard the intermediate application node.

|                   | Code                         | Stack                              | Heap                                         |
|-------------------|------------------------------|------------------------------------|----------------------------------------------|
|                   | NewAp(n); Slide(1, m); Enter | $x_1:\ldots:x_n:\ldots:x_{n+m}:st$ | hp                                           |
| $\Longrightarrow$ | Slide(1,m);Enter             | $p:\ldots:x_{n+m}:st$              | $p \circ [p \mapsto \mathbf{ap}(x_1,,x_n)]$  |
| $\Longrightarrow$ | Enter                        | p:st                               | $p \circ [p \mapsto \mathbf{ap}(x_1,, x_n)]$ |
| $\Longrightarrow$ | Enter                        | $x_1:\ldots:x_n:st$                | $p \circ [p \mapsto \mathbf{ap}(x_1,, x_n)]$ |
|                   | {garbage collection}         |                                    |                                              |
| $\Longrightarrow$ | Enter                        | $x_1:\ldots:x_n:st$                | hp                                           |
| $\Leftarrow$      | Slide(n,m);Enter             | $x_1:\ldots:x_n:\ldots:x_{n+m}:st$ | hp                                           |

# 4 The LVM language

Now that we have described the instruction set in detail, it is time to look more closely at how we can map a functional language onto these instruction. We define a low level language called  $\lambda_{\text{lvm}}$ , that closely relates to the LVM instructions. The abstract syntax for  $\lambda_{\text{lvm}}$  is given in figure 3.10. Allthough the form of expressions is restrictive, any enriched lambda calculus expression can be translated into a  $\lambda_{\text{lvm}}$  expression.

Just like the STG language [15], we attach an operational reading to  $\lambda_{lvm}$ : let and letrec bind expressions to variables, let! evaluates expressions to weak head normal form and match distinguishes evaluated values.

The  $\lambda_{lvm}$  language does not contain lambda-expressions or local function definitions – we assume that all functions have been lambda-lifted to toplevel [7]. This means that  $\lambda_{lvm}$  functions contain no free variables and a program consists just of a set of combinator definitions.

The let! expression is a strict version of let. It evaluates its right hand side to weak-head-normal-form before evaluating the body of the expression. The usual case expression of lazy languages is easily translated into a let! and match pair:

```
\begin{array}{c} \texttt{case} \ e \ \texttt{of} \ alts \\ \Rightarrow \\ \texttt{let!} \ x = e \ \texttt{in} \ \texttt{match} \ x \ \texttt{with} \ alts \end{array}
```

The let! binding is also used to translate strict languages to  $\lambda_{\text{lvm}}$ . The letrec binding of O'Caml and ML can only be used with recursive *functions*, which are lifted to toplevel, and present no problem.

#### 4.0.1 Primitive expressions

Primitive expressions are functions that are not expressed in  $\lambda_{\text{lvm}}$  itself. They may consist of instructions, like integer addition, statically linked functionality like the  $\sin$  function, or user imported foreign functions. All these variants are accommodated with the *prim* expression. This has proved very convenient in the implementation of the compiler, as it can treat these expressions uniformly up to code generation time.

Separate primitive declarations describe the different kinds. The syntax is exactly the same as foreign import declarations – here are some examples:

```
foreign instruction "AddInt" addInt :: Int -> Int -> Int foreign import "sin" sin :: Double -> Double
```

|             |             |                                   | (, ( )* )*                                                                                                 |
|-------------|-------------|-----------------------------------|----------------------------------------------------------------------------------------------------|
| Program     | program     | $\rightarrow$                     | $\{top\ \{var\}^* = expr;\}^*$                                                                             |
| Expression  | expr        | →<br> <br> <br> <br>              | <pre>let! var = expr in expr match var with { {pat -&gt; expr;} + } prim^n {atom}^n let in expr atom</pre> |
| Let         | let         | $\overset{\rightarrow}{\mid}$     | letrec { $\{var = atom;\}^+$ }<br>let $var = atom$                                                         |
| Atomic      | atom        | →<br> <br> <br>                   | $egin{aligned} & let \ \ in \ atom \ & id \ \{atom\}^* \ & con_t^n \ \{atom\}^n \ & literal \end{aligned}$ |
| Pattern     | pat         | $\overset{\longrightarrow}{\mid}$ | $var \\ con_t^n \ \{var\}^n \\ literal$                                                                    |
| Literal     | literal     | $\rightarrow$                     | $int \mid float \mid bytes$                                                                                |
| Identifier  | id          | $\longrightarrow$                 | var   top                                                                                                  |
| Variable    | var         | $\rightarrow$                     | local identifier $(x)$                                                                                     |
| Global      | top         | $\rightarrow$                     | top level identifier $(f)$                                                                                 |
| Constructor | $con_t^n$   | $\longrightarrow$                 | constructor with tag $t$ and arity $n$                                                                     |
| Primitive   | $prim^n$    | $\longrightarrow$                 | instruction or foreign function of arity $n$                                                               |
| Integer     | int         | $\longrightarrow$                 | integer (i)                                                                                                |
| Float       | float       | $\longrightarrow$                 | floating point number                                                                                      |
| Bytes       | bytes       | $\rightarrow$                     | a sequence of bytes (packed string)                                                                        |
| Notation    | $\{p\}^*$   | $\rightarrow$                     | zero or more $p$                                                                                           |
|             | $\{p\}^{+}$ | $\longrightarrow$                 | one or more $p$                                                                                            |
|             | $\{p\}^n$   | $\rightarrow$                     | exactly $n$ occurrences of $p$                                                                             |

Figure 2: Abstract syntax of the  $\lambda_{\rm lvm}$  language

Note that instructions are also described as foreign functions – they just have an extremely efficient calling convention and encoding!

#### 4.0.2 Atomic expressions

The distinction between atomic and normal expressions is more than a syntactic convenience. During execution, the instructions that are generated for an atomic expression will always succeed and terminate<sup>2</sup>. In contrast, a let!, match or *prim* expression can raise an exception or go into an infinite loop. This is the reason why let expressions can only contain atomic expressions on their right-hand side. In contrast with the STG language, let expressions can contain nested let expressions on their right-hand side (as they are also atomic).

The STG paper [15] recommends special compilation techniques to avoid the creation of nested let bindings. With the LVM language, this can be avoided as nested let bindings can be compiled directly. Consider the following Haskell expression:

$$f = let x = [1, 2] in e$$

This is translated to:

$$f = let x = (let y = Cons 2 Nil in Cons 1 y) in e$$

The STG machine can not deal with nested let bindings and will implicitly lift it to top-level, as in:

$$f_y = Cons \ 2 \ Nil$$
  
 $f = let \ x = Cons \ 1 \ f_y \ in \ e$ 

However, it is hard to garbage collect a top level binding without arguments and it is not recommended to lift bindings to top level in general [20]. The translation recommended in the STG paper therefore, is to float the let binding one level up:

$$f = let y = Cons 2 Nil in let x = Cons 1 y in e$$

Both programs are denotationally equivalent but operationally different. Under the compilation scheme presented in the next section, the first program slides out the y value from the stack and therefore uses slightly less stack space with slightly more work. In contrast to the STG machine, both programs will construct the  $Cons\ 2\ Nil$  node, even when x is never demanded. Since everything in the LVM language is explicit and has a formal operational reading, we are able to explicitly express all three variants and reason about their operational behaviour.

 $<sup>^2{\</sup>rm Modulo}$  fatal situations like heap exhaustion.

#### 4.0.3 Strictness and speculative evaluation

In general, we can not float other constructs like let! or match since they might fail or perform an unbounded amount of computation. It is possible when a strictness analyser determines that the value is demanded later, but in that case it is easier to transform the let binding into a let! binding, which can have full expressions at its right-hand side.

If the strictness analyser can not prove that a value is demanded but if we are reasonably sure that the expression uses a bounded amount of computation, we could *speculatively* evaluate the expression. The value is computed eagerly but if it fails or uses too much resources, in terms of time or space, it is suspended. Currently, this is still an area of research [16] but we plan to add the atomic let\$ construct for speculative bindings. Again, the operational semantics described later in this chapter allows us to reason very specifically about the operational behaviour of eager evaluation.

# 4.1 Translating $\lambda_{core}$ to $\lambda_{lym}$

It is convenient to use an intermediate language that is less restrictive than  $\lambda_{\text{lvm}}$  in a compiler. We define  $\lambda_{\text{core}}$  as an enriched lambda calculus with lambda expressions, free variables, no distinction between atomic expressions and normal expression, binary application, and unsaturated constructors and primitives.

The  $\lambda_{\rm core}$  language can be mapped to the  $\lambda_{\rm lvm}$  by applying the following transformations:

• Replace binary application with vector application.

$$(\dots((id\ e_1)\ e_2)\dots)\ e_n \quad \Rightarrow \quad id\ e_1\dots e_n$$

• Saturate all applications to constructors and primitives.

$$con_t^n e_1 \dots e_m \qquad \mid (m < n) \Rightarrow \qquad \backslash x_{(m+1)} \dots x_n \cdot con_t^n e_1 \dots e_m x_{(m+1)} \dots x_n$$

• Introduce a let expression for all anonymous lambda expressions.

Introduce a let expression for all non-atomic arguments.

$$e \; (\mathtt{match} \; x \; \mathtt{with} \; alts) \quad \Rightarrow \quad \mathtt{let} \; y \; = \; (\mathtt{match} \; x \; \mathtt{with} \; alts) \; \mathtt{in} \; e \; y$$

• Introduce a let expression for all applications to terms that are not variables or constructors:

```
e x_1 \dots x_n \quad \Rightarrow \quad \text{let } x = e \text{ in } x x_1 \dots x_n
```

• Pass all free variables in non-atomic expressions as explicit arguments. This corresponds essentially to lambda-lifting [7, 18, 4], and leads to an environment-less machine.

$$\begin{array}{l} f \; x \; = \; \mathsf{let} \; y \; = \; (\mathsf{let!} \; z \; = \; 1/x \; \mathsf{in} \; z) \; \mathsf{in} \; y \\ \Rightarrow \\ f \; x \; = \; \mathsf{let} \; y \; x \; = \; (\mathsf{let!} \; z \; = \; 1/x \; \mathsf{in} \; z) \; \mathsf{in} \; y \; x \end{array}$$

• Lift all local functions and non-atomic right-hand sides of let bindings to top-level.

```
\begin{array}{l} f\;x\;=\; \mathtt{let}\;y\;x\;=\; (\mathtt{let!}\;z\;=\; 1/x\;\mathtt{in}\;z)\;\mathtt{in}\;y\;x\\ \Rightarrow\\ f_y\;x\;=\; \mathtt{let!}\;z\;=\; 1/x\;\mathtt{in}\;z\\ f\;x\;=\; f_y\;x \end{array}
```

# 5 Compilation scheme

The compilation scheme translates  $\lambda_{\text{lvm}}$  into LVM instructions. In order to make the translation as clear as possible, the compilation scheme uses a few pseudo instructions to delay offset computations. This allows us to move the complexity of computing stack offsets of local variables to a separate *resolve* phase. The pseudo instructions are:

- $\mathsf{Param}(x)$  declares a local variable x that resides on the stack as an argument. This instruction allows the *resolve* phase to calculate the correct stack offset for x.
- Var(x) declares a local variable x that is bound to the current top of the stack.
- Eval(is). After executing instructions is, execution is continued at the next instruction. It is translated during code generation into (PushCont(ofs); is). Eval is introduced to delay the computation of the code offset ofs which is only known at code generation time.
- Atom(is). This instruction is used for translating expressions that result in a single value on the stack. During resolve it is translated into the instructions (is; Slide(1, m)) where m intermediate values are slided out of the stack. Atom is used to delay the computation of the correct value for m which is only known during the resolve phase.
- $\mathsf{Init}(is)$ . This instruction is used for translating the initialization of letrec bindings. The instructions is don't compute any value on the stack. During resolve it is translated into the instructions  $(is; \mathsf{Slide}(0, m))$  where m intermediate values are slided out of the stack.

# 5.1 Program

A LVM program is translated with the  $\mathcal{P}$  scheme.

```
\mathcal{P}[\![f_1 \ args_1 = e_1; \dots; f_n \ args_n = e_n; ]\!] \Rightarrow \\ \mathbf{let} \ index(f_i) = i \\ \mathbf{let} \ arity(f_i) = |args_i| \\ \mathbf{let} \ code(f_i) = \mathcal{T}[\![args_i = e_i]\!]
```

The  $\mathcal{P}$  scheme translates a program into three functions, *code* gives the code for a function, *arity* returns the number of parameters and *index* returns the index used in binary LVM files.

Each top level value is translated with the  $\mathcal{T}$  scheme. The  $\mathcal{T}$  scheme emits the pseudo instruction Param for each argument in order to resolve the stack offsets of each argument

during the *resolve* phase. As signified by the Atom instruction, a single value is computed on top of the stack that is subsequently entered by the Enter instruction.

$$\mathcal{T}[\![x_1 \dots x_n = e]\!] \Rightarrow$$
  
 $\mathsf{ArgChk}(n); \ \mathsf{Atom}(\mathsf{Param}(x_n); \dots; \ \mathsf{Param}(x_1); \ \mathcal{E}[\![e]\!]); \ \mathsf{Enter}$ 

Each top level value first checks the number of arguments with an argument check instruction. Quite often however, the compiler can determine if there are sufficient arguments when the function is called. The rewrite rules that are given later in this chapter will emit an EnterCode instruction if a function call is saturated. This instruction enters a function just beyond the ArgChk instruction since we know that the check will succeed. For this reason, every supercombinator always has to start with the ArgChk instruction or otherwise the EnterCode instruction will enter the function at the wrong location!

#### 5.2 Expressions

Expressions are translated with the  $\mathcal{E}$  scheme.

Let bindings are translated with the  $\mathcal{L}$  scheme. A strict binding first evaluates its right hand side, leaving the result on the stack and continues with the evaluation of the body. A match statement pushes the value to be matched and uses the  $\mathcal{M}$  scheme to translate the alternatives. A primitive call is handled by the Call instruction. Atomic expressions are translated with the  $\mathcal{A}$  scheme.

# 5.3 Atomic expressions

The  $\mathcal{A}$  scheme wraps the instructions in an Atom pseudo instruction to slide out any intermediate local variables arising from nested let expressions.

```
 \mathcal{A} \llbracket \ a \ \rrbracket \quad \Rightarrow \\ \mathsf{Atom}(\mathcal{A}' \llbracket \ a \ \rrbracket)
```

The  $\mathcal{A}'$  scheme translates atomic expressions without entering them, effectively delaying their computation.

Note that this simple translation scheme is quite inefficient – it allocates an application node for every function call. Take for example the following expression:

```
swap f x y = f y x
```

Using the simple translation scheme, swap is translated into:

```
\begin{split} & \mathsf{ArgChk}(3); \mathsf{Atom}(\\ & \mathsf{Param}(y); \mathsf{Param}(x); \mathsf{Param}(f); \\ & \mathsf{Atom}(\mathsf{PushVar}(x); \mathsf{NewAp}(1)); \\ & \mathsf{Atom}(\mathsf{PushVar}(y); \mathsf{NewAp}(1)); \\ & \mathsf{Atom}(\mathsf{PushVar}(f); \mathsf{NewAp}(1)); \\ & \mathsf{NewAp}(3)) \end{split}
```

After resolve, this instruction stream becomes:

```
\label{eq:argChk} \begin{split} & \mathsf{ArgChk}(3); \\ & \mathsf{PushVar}(1); \mathsf{NewAp}(1); \mathsf{Slide}(1,0); \\ & \mathsf{PushVar}(3); \mathsf{NewAp}(1); \mathsf{Slide}(1,0); \\ & \mathsf{PushVar}(2); \mathsf{NewAp}(1); \mathsf{Slide}(1,0); \\ & \mathsf{NewAp}(3); \mathsf{Slide}(1,3); \\ & \mathsf{Enter} \end{split}
```

Instead of just pushing the arguments on the stack and entering the function f, the code first builds an application node with application nodes for each variable, which is subsequently

entered, unpacked and, only than, the function f is entered! Fortunately, we can use some simple rewrite rules on the instruction stream to remove these inefficiencies. Using the rewrite rules from section 5.8, the instruction stream becomes much more efficient:

```
\mathsf{ArgChk}(3); \mathsf{PushVar}(1); \mathsf{PushVar}(3); \mathsf{PushVar}(2); \mathsf{Slide}(3,3); \mathsf{Enter}(3,3); \mathsf{PushVar}(3,3); \mathsf{PushVar}(3,3);
```

We made the compilation scheme as simple and straightforward as possible and let the compiler do its optimizations on the LVM language and the instruction streams. It is quite easy to prove that transformations on the LVM language and instruction stream are correct. For example, the above transformation is simply a matter of applying the operational semantics described in section 3. In contrast, proving that the compilation scheme is correct is much harder – we have to show a correspondence between the operational semantics of the LVM language and the translated instructions. By making the compilation scheme naive, we hope that it becomes at least 'obviously' correct.

#### 5.4 Let expressions

```
 \begin{split} \mathcal{L} \llbracket & \text{ let } x = a \, \rrbracket \quad \Rightarrow \\ & \mathcal{A} \llbracket \, a \, \rrbracket; \mathsf{Var}(x) \\ \mathcal{L} \llbracket & \text{ lettrec } \{ \, x_1 = a_1; \, ...; \, x_n = a_n; \, \} \, \rrbracket \quad \Rightarrow \\ & \mathsf{Atom}(\mathcal{U} \llbracket \, a_1 \, \rrbracket); \, \mathsf{Var}(x_1); \, ...; \, \mathsf{Atom}(\mathcal{U} \llbracket \, a_n \, \rrbracket); \, \mathsf{Var}(x_n); \\ & \mathsf{Init}(\mathcal{I} \llbracket \, x_1 = a_1 \, \rrbracket); \, ...; \, \mathsf{Init}(\mathcal{I} \llbracket \, x_n = a_n \, \rrbracket) \end{split}
```

The rule for letrec first allocates uninitialized values for its bindings using the  $\mathcal{U}$  scheme and binds the stack slots to its local variables using the Var pseudo instruction. Later, the values are initialized using the  $\mathcal{I}$  scheme. The rule for let is not concerned with recursive bindings and immediately allocates a value.

The  $\mathcal{U}$  scheme allocates an uninitialized application- or constructor node that later initialized. This allows the different bindings in a letrec expression to refer to each other.

```
 \begin{array}{ccc} \mathcal{U}[\![ & let \text{ in } a \,]\!] & \Rightarrow & \\ \mathcal{U}[\![ & a \,]\!] & & \\ \mathcal{U}[\![ & id \ a_1 \ ... \ a_n \,]\!] & \Rightarrow & \\ & & \text{AllocAp}(n+1); \\ \mathcal{U}[\![ & con_t^n \ a_1 \ ... \ a_n \,]\!] & \Rightarrow & \\ & & \text{AllocCon}(t,n); \end{array}
```

Later, the  $\mathcal{I}$  scheme is used to initialize each node with the proper values.

$$\mathcal{I}[\![\,x = let \text{ in } a\,]\!] \quad \Rightarrow \quad$$

```
\begin{split} \mathcal{L} \llbracket \operatorname{let} \rrbracket ; \mathcal{I} \llbracket x = a \, \rrbracket \\ \mathcal{I} \llbracket x = x' \ a_1 \ \ldots \ a_n \, \rrbracket & \Rightarrow \\ \mathcal{A} \llbracket \ a_n \, \rrbracket ; \ \ldots ; \ \mathcal{A} \llbracket \ a_1 \, \rrbracket ; \ \operatorname{PushVar}(x') ; \ \operatorname{PackAp}(x,n+1) ; \\ \mathcal{I} \llbracket x = f \ a_1 \ \ldots \ a_n \, \rrbracket & \Rightarrow \\ \mathcal{A} \llbracket \ a_n \, \rrbracket ; \ \ldots ; \ \mathcal{A} \llbracket \ a_1 \, \rrbracket ; \ \operatorname{PushCode}(f) ; \ \operatorname{PackAp}(x,n+1) ; \\ \mathcal{I} \llbracket x = \operatorname{con}_t^n \ a_1 \ \ldots \ a_n \, \rrbracket & \Rightarrow \\ \mathcal{A} \llbracket \ a_n \, \rrbracket ; \ \ldots ; \ \mathcal{A} \llbracket \ a_1 \, \rrbracket ; \ \operatorname{PackCon}(x,n) ; \end{split}
```

# 5.5 Matching

A match is translated with the  $\mathcal{M}$  scheme.

```
 \begin{split} \mathcal{M} \llbracket \ pat_1 -> e_1 \ ; \ \dots; \ pat_n -> e_n \ \rrbracket & \mid \exists \ i. \ pat_i \ \text{is a constructor pattern} \ \Rightarrow \\ & \mathsf{MatchCon}(\mathcal{P} \llbracket \ pat_1 -> e_1 \ \rrbracket, \ \dots, \ \mathcal{P} \llbracket \ pat_n -> e_n \ \rrbracket) \\ & \mathcal{M} \llbracket \ pat_1 -> e_1 \ ; \ \dots; \ pat_n -> e_n \ \rrbracket & \mid \exists \ i. \ pat_i \ \text{is an integer pattern} \ \Rightarrow \\ & \mathsf{MatchInt}(\mathcal{P} \llbracket \ pat_1 -> e_1 \ \rrbracket, \ \dots, \ \mathcal{P} \llbracket \ pat_n -> e_n \ \rrbracket) \end{split}
```

The patterns result in a list of tuples, the first element containing the value to be matched and the second the instructions to be executed. The code generation phase will arrange the code correctly.

Each pattern is compiled with the  $\mathcal{P}$  scheme.

```
\mathcal{P}[\![\![ con_t^n \ x_1 \ ... \ x_n \rightarrow e \,]\!] \Rightarrow \\ \langle t, \ \mathsf{Atom}(\mathsf{Param}(x_n); \ ...; \ \mathsf{Param}(x_1); \ \mathcal{E}[\![\![ e \,]\!]\!]) \rangle
\mathcal{P}[\![\![\![ i \rightarrow e \,]\!]\!] \Rightarrow \\ \langle i, \ \mathsf{Atom}(\mathcal{E}[\![\![ e \,]\!]\!]) \rangle
\mathcal{P}[\![\![\![ x \rightarrow e \,]\!]\!] \Rightarrow \\ \langle x, \ \mathsf{Atom}(\mathsf{Param}(x); \ \mathcal{E}[\![\![ e \,]\!]\!]) \rangle
```

Note that the Param instruction is used to bind the values of a matched constructor. As we saw in section 3.7, it is quite important that a match automatically unpacks the constructor as it allows us to return the constructor on the stack sometimes without allocation (the return in registers convention).

# 5.6 Optimized schemes

Although we tried to make the compilation scheme as straightforward as possible, some transformations are hard to apply during a different phase. For example, the following rule discards a stack push of a value that has just been evaluated to be matched. However, it can only do so if the bound variable is not used in the alternatives. This is a good example of where we need both high level information (is x used in the alternatives?) and low-level information (we can skip a PushVar instruction).

Another important optimization removes superfluous continuation frames. This is especially important for efficient arithmetic. For example:

```
discriminant a b c = let! ac = a * c in let! ac4 = 4 * ac in let! b2 = b * b in b2 + ac4
```

If we suppose that a, b and c are already in weak head normal form and that \* and + expand to the primitive Mullnt and AddInt instructions, we would get the following instruction sequence (after some rewriting):

```
\begin{split} & \mathsf{ArgChk}(3) \\ & \mathsf{Eval}(\mathsf{PushVar}(c); \mathsf{PushVar}(a); \mathsf{MulInt}; \mathsf{Slide}(1,0); \mathsf{Enter}) \\ & \mathsf{Var}(ac); \\ & \mathsf{Eval}(\mathsf{PushVar}(ac); \mathsf{PushInt}(4); \mathsf{MulInt}; \mathsf{Slide}(1,0); \mathsf{Enter}) \end{split}
```

However, the result of Mullnt is already in weak head normal form and entering the value will only return immediately to the continuation frame pushed by Eval. A much better instruction sequence is possible:

```
\begin{split} & \mathsf{ArgChk}(3) \\ & \mathsf{PushVar}(c); \mathsf{PushVar}(a); \mathsf{MulInt}; \\ & \mathsf{Var}(ac); \\ & \mathsf{PushVar}(ac); \mathsf{PushInt}(4); \mathsf{MulInt}; \end{split}
```

In general, when an expression is evaluated that is already in weak head normal form, we don't need to evaluate it again.

```
 \begin{split} \mathcal{E} \llbracket \texttt{let!} \; x = e \; \texttt{in} \; e' \, \rrbracket & \mid whnf(e) \; \Rightarrow \\ \mathsf{Atom}(\mathcal{E} \llbracket \; e \; \rrbracket); \mathsf{Var}(x); \mathcal{E} \llbracket \; e' \; \rrbracket \\ \end{split}
```

The whnf predicate determines whether the expression e puts a value in weak head normal form on the stack. We assume that every primitive operation prim has an associated type t which is annotated with a (!) when the result is always in weak head normal form. The function whnf can be conservatively defined as:

```
\begin{array}{lll} whnf \ (let \ in \ e) & = \ whnf \ (e) \\ whnf \ (let! \ x = e \ in \ e') & = \ whnf \ (e') \\ whnf \ (match \ x \ with \ alts) & = \ whnf Alts \ alts \\ whnf \ (x \ a_1 \ ... \ a_n) & = \ False \\ whnf \ (con_t^n \ a_1 \ ... \ a_n) & = \ True \\ whnf \ (i) & = \ True \\ whnf \ (prim^n \ a_1 \ ... \ a_n) & | \ prim \ :: \ t_1 \ \rightarrow \ ... \ \rightarrow \ t_n \ \rightarrow \ t! \ = \ True \\ | \ otherwise & = \ False \\ whnfAlts \ (\{\ alt_1; \ ...; \ alt_n\ \}) & = \ whnfAlt \ (alt_1) \ \& \ ... \ \& \ whnfAlt \ (alt_n) \\ whnfAlt \ (pat \ \rightarrow \ e) & = \ whnf \ (e) \end{array}
```

#### 5.7 Resolve stack offsets

The *resolve* phase resolves all offsets of local variables and removes the Param, Var, Init and Atom pseudo instructions. Guided by these pseudo instructions, the algorithm simulates the stack and calculates the correct offsets for each variable.

#### 5.7.1 The resolve monad

We use a monadic formulation of the algorithm. The monad type is defined as:

```
newtype M a = M (\langle Env, Depth \rangle \rightarrow \langle a, Depth \rangle)
```

The monad uses an environment, Env that maintains the mapping from local variables to their stack location. The monad also has a state Depth that contains the current depth of the (simulated) stack.

The monadic functions are defined as usual [5]:

```
 \begin{array}{ll} \textit{return } x = \\ & M \; ( \backslash \langle env, \; depth \rangle \rightarrow \langle x, \; depth \rangle ) \\ (M \; m) >>= f = \\ & M \; ( \backslash \langle env, \; depth \rangle \rightarrow \\ & \text{let} \; \langle x, \; depth' \rangle = m \; \langle env, \; depth \rangle \\ & (M \; fm) \; = f \; x \\ & \text{in} \; fm \; \langle env, \; depth' \rangle \\ \end{array}
```

The push and pop non-proper morphisms simulate stack movements.

```
pop \ n = M \ ( \ \langle env, \ depth \rangle \rightarrow \langle (), \ depth - n \rangle )
push \ n = M \ ( \ \langle env, \ depth \rangle \rightarrow \langle (), \ depth + n \rangle )
```

The depth function returns the current stack depth.

```
depth = M (( env, depth) \rightarrow (depth, depth))
```

Variables are bound using bind and the function offset returns their current offset relative to the top of the stack.

```
offset x = M \ (\ \langle env, depth \rangle \rightarrow \langle depth - env[x], depth \rangle)
bind x \ (M \ m) = M \ (\ \langle env, depth \rangle \rightarrow m \ \langle env \oplus \{ x \mapsto depth \}, depth \rangle)
```

Addressing variables relative to the top of the stack removes the need for a separate *base* pointer, which is still used in some C compilers to aid debuggers.

#### 5.7.2 The algorithm

An instruction stream is resolved by the resolves function.

```
resolves \left(\mathsf{Param}(x) : instrs\right) = \\ \mathbf{do} \left\{ \begin{array}{l} push \ 1; \ bind \ x \ (resolves \ instrs) \end{array} \right\} \\ resolves \left(\mathsf{Var}(x) : instrs\right) = \\ bind \ x \ (\mathbf{do} \left\{ \begin{array}{l} resolves \ instrs \end{array} \right\}) \\ resolves \left(instr : instrs\right) = \\ \mathbf{do} \left\{ \begin{array}{l} is \leftarrow resolve \ instrs \\ iss \leftarrow resolves \ instrs \\ return \ (is \ + iss) \end{array} \right\} \\ \end{array}
```

Individual instructions are resolved by the *resolve* function. Note that we allow ourselves some freedom by reusing the PushVar instruction such that it can contain either an argument name or resolved stack offset.

```
\begin{split} \mathit{resolve} \ \mathsf{PushVar}(x) &= \\ \mathbf{do} \{ \ \mathit{ofs} \leftarrow \mathit{offset} \ x; \\ \mathit{push} \ 1; \\ \mathit{return} \ [\mathsf{PushVar}(\mathit{ofs})] \ \} \\ \mathit{resolve} \ \mathsf{PackAp}(x,n) &= \\ \mathbf{do} \{ \ \mathit{ofs} \leftarrow \mathit{offset} \ x; \\ \mathit{pop} \ n; \end{split}
```

```
return [PackAp(ofs, n)] 
resolve \ \mathsf{PackCon}(x, n) =
      \mathbf{do}\{\ \mathit{ofs} \leftarrow \mathit{offset}\ x;
           pop n;
           return [PackCon(ofs, n)] 
resolve Eval(is) =
      do{} push 3;
           is' \leftarrow resolves \ is;
           pop 3;
           return [Eval(is')] 
resolve Atom(is) =
      do{ resolveSlide 1 is }
resolve Init(is) =
      do{ resolveSlide 0 is }
resolve (MatchCon(alts)) =
      do{ pop 1;
           alts' \leftarrow sequence (map resolveAlt alts);
           return [MatchCon(alts')] }
resolve\ instr\ =
      do{ effect instr; return [instr] }
```

The  $resolveSlide\ n$  is function slides out any dead values on the stack, only preserving the top n stack values.

```
resolveSlide \ n \ is = \\ \mathbf{do} \{ \ d0 \leftarrow depth; \\ is' \leftarrow resolves \ is; \\ d1 \leftarrow depth; \\ \mathbf{let} \ m = \ d1 - \ d0 - n \\ pop \ m; \\ return \ (is' \ ++ [\mathsf{Slide}(n,m)]) \ \}
```

Alternatives are resolved with resolveAlt. Note that every alternative should return with the same stack depth.

```
resolveAlt \langle t, is \rangle = \mathbf{do} \{ is' \leftarrow resolves \ is; \ return \langle t, is \rangle \}
```

Most instructions are not transformed but they do have an effect on the stack. The *effect* function simulates this effect in the resolve monad.

```
\begin{array}{ll} \textit{effect} \; \mathsf{PushCode}(f) &= \textit{push} \; 1 \\ \textit{effect} \; \mathsf{AllocAp}(n) &= \textit{push} \; 1 \\ \textit{effect} \; \mathsf{AllocCon}(t,n) &= \textit{push} \; 1 \\ \textit{effect} \; \mathsf{NewAp}(n) &= \mathbf{do}\{\; \textit{pop} \; n; \; \textit{push} \; 1 \; \} \\ \textit{effect} \; \mathsf{NewCon}(t,n) &= \mathbf{do}\{\; \textit{pop} \; n; \; \textit{push} \; 1 \; \} \\ \textit{effect} \; \mathsf{AddInt} &= \mathbf{do}\{\; \textit{pop} \; 2; \; \textit{push} \; 1 \; \} \\ \dots \\ \textit{effect} \; \textit{instr} &= \textit{return} \; () \end{array}
```

Using pseudo instructions together with this simple algorithm, we have cleanly separated stack offset resolving from the translation scheme from the LVM language to instructions.

#### 5.8 Rewrite rules

The rewrite rules transform a sequence of instructions into a more efficient sequence of instructions with the same semantic effect. As described in section 5.3, the rewrite rules describe important optimizations since the compilation scheme is quite naïve.

There are two essential rewrite rules that push instructions following a match into the branches of the match. This is needed since the branches are not able to jump to those instructions. The transformation is safe, since every alternative leaves the stack at the same depth.

```
\begin{split} \mathsf{MatchCon}(alt_1,...,alt_n); instrs &\Rightarrow \\ \mathsf{MatchCon}(alt_1; instrs\,,...,\,\,alt_n; instrs) \\ \mathsf{MatchInt}(alt_1,...,alt_n); instrs &\Rightarrow \\ \mathsf{MatchInt}(alt_1; instrs\,,...,\,\,alt_n; instrs) \end{split}
```

This transformation duplicates code, but fortunately, the *instrs* are always a Slide followed by an Enter, as we can see from the translation schemes. Moreover, subsequent transformations are more effective when these instructions are directly in scope.

The first optimizing rules transform partial and saturated applications. The first rule emits NewNap instructions for a known partial application – this instruction will not push an expensive update frame. The second rule uses EnterCode for saturated applications to a known top level function. This instruction behaves just like Enter except that an implementation can safely skip the expensive argument check for the entered function (a direct entry point).

```
\mathsf{PushCode}(f); \mathsf{NewAp}(n) \quad | \ \mathit{arity}(f) > (n-1) \Rightarrow \\ \mathsf{PushCode}(f); \mathsf{NewNap}(n)
```

```
\mathsf{PushCode}(f); \mathsf{Slide}(n,m); \mathsf{Enter} \quad | \ \mathit{arity}(f) = (n-1) \ \& \ \mathit{arity}(f) \neq 0 \ \Rightarrow \\ \mathsf{Slide}(n-1,m); \mathsf{EnterCode}(f)
```

If an application node is entered immediately after building it, we can safely enter the application directly without building the application node at all!

```
\begin{array}{ll} \mathsf{NewAp}(n); \mathsf{Slide}(1,m); \mathsf{Enter} & \Rightarrow \\ & \mathsf{Slide}(n,m); \mathsf{Enter} \\ & \mathsf{NewNap}(n); \mathsf{Slide}(1,m); \mathsf{Enter} & \Rightarrow \\ & \mathsf{Slide}(n,m); \mathsf{Enter} \end{array}
```

These two simple rewrite rules remove the need for the usual translation schemes: one for expressions that will be entered and one for let-bound expressions [14].

The following rule moves the Slide instruction up in order to prevent space leaks while calling external functions.

```
\mathsf{Call}(prim, n); \mathsf{Slide}(1, m); \mathsf{Enter} \Rightarrow \mathsf{Slide}(n, m); \mathsf{Call}(prim, n); \mathsf{Enter}
```

Expressions of the form (let! x = e in x) lead to code that pushes variable x and subsequently discard the original binding. We can instead discard the push and leave the original binding in place.

```
\mathsf{PushVar}(0); \mathsf{Slide}(1,m) \qquad \mid m \geq 1 \Rightarrow \\ \mathsf{Slide}(1,m-1)
```

The previous rule naturally generalizes to a sequence of n pushes:

```
\mathsf{PushVar}_1(n-1);...;\mathsf{PushVar}_n(n-1);\mathsf{Slide}(n,m) \qquad \mid m \geq n \Rightarrow \\ \mathsf{Slide}(n,m-n)
```

If a value is entered that is already in weak head normal form, we can directly use the Return instruction. We assume that all primitive functions have a type that ends with a (!) when they return a strict result. This is the case for many primitive operations and instructions.

```
 {\sf Call}(prim,n); {\sf Enter} \quad | \ prim \ :: \ t_1 \ \rightarrow \ ... \ \rightarrow \ t_n \ \rightarrow \ t \,! \ \Rightarrow \\ {\sf Call}(prim,n); {\sf Return}
```

Commonly, a constructor or literal is returned. The LVM has the special ReturnCon and ReturnInt instructions that can potentially execute without extra heap allocation resulting from building a new constructor. Instead of building a new constructor that is immediately entered, the constructor is kept on the stack (see section 3.7). This is the 'return in registers' convention as described in the STG machine paper [15].

```
NewCon(t, n); Slide(1, m); Enter \Rightarrow Slide(n, m); ReturnCon(t, n)
```

```
\mathsf{PushInt}(i); \mathsf{Slide}(1, m); \mathsf{Enter} \quad \Rightarrow \\ \mathsf{Slide}(0, m); \mathsf{ReturnInt}(i)
```

An LVM interpreter can cheaply test a variable to see if it is already in a weak head normal form. The EvalVar instruction can use this in order to avoid creating a continuation frame that is immediately popped.

```
Eval(PushVar(ofs); Slide(1, 0); Enter) \Rightarrow EvalVar(ofs - 3)
```

Quite often, we can merge slides, arising from instructions pushed into an alternative.

```
\begin{aligned} \mathsf{Slide}(n0,m0); \mathsf{Slide}(n1,m1) & \mid n1 \leq n0 \Rightarrow \\ \mathsf{Slide}(n1,m0+m1-(n0-n1)) & \end{aligned}
```

The last rules deal with instructions that have no effect and primitive instructions. By treating instructions like AddInt as a primitive call, the compiler can be simplified since it doesn't need special code to deal with built-in operations. In a sense, these instructions are just like external calls except that they have a very efficient calling convention and encoding.

Together, the above rules have proven to be quite effective in optimizing the instructions generated by the naive translation scheme. Careful study of the generated code shows that hardly any improvements on this level are attainable. The simple translation scheme in combination with these rewrite rules also make the compiler much simpler. Furthermore, the rewrite rules even seem to perform *better* than optimized translation schemes as the rewrite rules sometimes find optimization opportunities between instructions that are unrelated at the language level.

# 5.9 Code generation

The code generation phase resolves the code offsets relative to program counter.

```
codegens \ is = concat \ (map \ codegen \ is)
codegen \ Eval(is) = 
let \ is' = codegens \ is
in \ [PushCont(size \ is')] \ ++ \ is'
codegen \ PushCode(f) =
```

```
 \begin{aligned} & [\mathsf{PushCode}(index(f))] \\ & codegen \ \mathsf{EnterCode}(f) = \\ & [\mathsf{EnterCode}(index(f))] \\ & codegen \ \mathsf{MatchCon}(alts) = \\ & \mathbf{let} \ iss = \ map \ (codegen \ . \ snd) \ alts \\ & tags = \ map \ fst \ alts \\ & ofss = \ scanl \ (+) \ 0 \ (map \ size \ iss) \\ & \mathbf{in} \ [\mathsf{MatchCon}(length \ alts, 0, zip \ tags \ ofss)] \ ++ \ concat \ iss \\ & codegen \ instr = \\ & [instr] \end{aligned}
```

For simplicity, the rule for MatchCon(alts) assumes that there are no (default) variable patterns inside alts. The actual rule used in the compiler is inconvenient to formulate but still straightforward. After the code resolve phase, we are done and the compiler can write a binary LVM file that can be loaded by the interpreter.

# 5.10 More optimization: superfluous stack movements

An important optimization is to reduce the number of superfluous stack movements. Due to the close relation of  $\lambda_{\text{lvm}}$  with the LVM instruction set, it is possible to perform this optimization at the language level instead of at the instruction level.

As an example of unnecessary stack pushes we look at a definition of the S combinator.

```
combS \ f \ g \ x = let \ z = g \ x \ in \ f \ x \ z
```

After translating, resolving, and rewriting this program, it is compiled into:

```
\begin{split} & \mathsf{ArgChk}(3); \\ & \mathsf{PushVar}(2\ (x)); \mathsf{PushVar}(2\ (g)); \mathsf{NewAp}(2); \\ & \mathsf{PushVar}(0\ (z)); \mathsf{PushVar}(4\ (x)); \mathsf{PushVar}(3\ (f)); \\ & \mathsf{Slide}(3,4); \mathsf{Enter} \end{split}
```

However, the variable z is pushed on the stack immediately after building it and later discarded with the Slide instruction. Better code can be obtained by inlining the definition of z.

```
combS \ f \ g \ x = f \ x \ (g \ x)
```

This program uses the application node immediately and discards the superfluous PushVar instruction.

```
ArgChk(3);

PushVar(2(x)); PushVar(2(g)); NewAp(2);

PushVar(3(x)); PushVar(2(f));
```

```
Slide(3,3); Enter
```

Et voilá, we can optimize stack movements (and remove dead variables) by using a standard inliner. The inliner for the LVM language can be much simpler than a full fledged inliner [19] since we will not instantiate across lambda expressions but only perform local substitutions. This property makes it also easier to analyse whether work or code is ever duplicated.

It is always beneficial to inline *trivial* expressions since they duplicate neither work, nor code. Trivial expressions consist of:

- literals (literal),
- variables (x),
- constructors with no arguments  $(con_t^0)$ .

For other expressions, we need to determine how often the binder *occurs*. The occurrence analysis can be as simple as counting the number of syntactic occurrences. If code duplication is not perceived as a problem, we can refine the analysis by taking the maximum of the occurrences inside alternatives instead of the sum. If a binder occurs only once, we can safely inline it (since lambda expressions are not part of the LVM language). When a binder has no occurrences, the binding can be removed entirely.

#### 5.10.1 Inlining strict bindings

We look again at the example program discriminant from section 5.6:

```
discriminant a b c = let! ac = a * c in let! ac4 = 4 * ac in let! b2 = b * b in b2 + ac4
```

The optimized instruction sequence was:

```
\begin{split} & \mathsf{ArgChk}(3) \\ & \mathsf{PushVar}(c); \mathsf{PushVar}(a); \mathsf{MulInt}; \\ & \mathsf{Var}(ac); \\ & \mathsf{PushVar}(ac); \mathsf{PushInt}(4); \mathsf{MulInt}; \\ & \dots \end{split}
```

This example can be optimized a little bit more since it still pushes variable ac allthough it already resides on the stack. An optimal instruction sequence would be:

```
ArgChk(3)

PushVar(c); PushVar(a); MulInt;

Var(ac);
```

```
{\sf PushInt}(4); {\sf MulInt};
```

Unfortunately, our simple inliner will not inline the binding for ac since let! bindings can not be inlined in general. However, we can define some side conditions under which the inlining of let! bindings is possible.

First, we extend the grammar and allow let! expressions as atomic expressions – of course, this is in general unsafe and should only be used 'internally'. Together with the grammar extension, the translation scheme for atomic expressions is also extended:

When an evaluated expression is both *pure* and *total*, we can transform let! bindings into let bindings. The standard inliner can now inline let! expressions via those let bindings.

```
let! x = e in e' | pure(e) \& total(e) \Rightarrow let x = (let! x = e in x) in e'
```

The pure(e) predicate ensures that the expression has no side effect and the total(e) predicate ensures that the expression can not fail or loop. These conditions can probably only be approximated in practice but they can be determined exactly for many common primitive expressions like comparison and bitwise operations. However it fails for operations that can raise exceptions – like addition, multiplication and division. Note that the let! binding inside the let is still needed in order to emit an Eval instruction during compilation.

The above approach works for expressions that are both pure and total but many times we don't know enough about the expression to ensure those predicates. Other strict expressions can be inlined only if the following conditions hold:

- 1. the inliner never duplicates code (to avoid duplication of an impure expression).
- 2. the binding is used once.
- 3. the binding is used before any other primitive function, let!, or match construct.

The first two conditions are intrisic properties of the inliner. The last condition, is formalized with the *firstuse* predicate.

```
let! x = e in e' | once x e' & firstuse x e' \Rightarrow let x = (let! x = e in x) in <math>e'
```

Note that the *firstuse* predicate is extremely dependent on the exact translation scheme that is used – after a strict binding is inlined as a let, we must be sure that no other strict binding gets inlined beyond the previous one.

The *firstuse* predicate is defined in terms of the *first* function that has as its second argument a possible continuation that starts out as *False*. As soon as a primitive operation, let!, or match is encountered, the continuation is set to *False* again to avoid inlining a binding beyond that construct.

```
= first x False e
firstuse x e
                                                                                            = True
first \ x \ c \ x
                                                                                            = firsts \ x \ c \ [y, a_1, ..., a_n]
first x c (y a_1 \dots a_n)
first x \ c \ (con_t^n \ a_1 \dots a_n)
                                                                                           = firsts \ x \ c \ [a_1, ..., a_n]
first x \ c \ (prim^n \ a_1 \ ... \ a_n)
                                                                                           = firsts \ x \ False [a_1, ..., a_n]
first \ x \ c \ (\mathtt{match} \ y \ \mathtt{with} \ alts)
                                                                                           = first x False e
first \ x \ c \ (let! \ y = e \ in \ e')
\begin{array}{ll} \textit{first } x \ c \ (\texttt{let} \ y = e \ \texttt{in} \ e') &= \textit{firsts } x \ c \ [e, e'] \\ \textit{first } x \ c \ (\texttt{letrec} \ \{ \ y_1 = e_1 \ ; \ \dots ; \ y_n = e_n \ \} \ \texttt{in} \ e') &= \textit{firsts } x \ c \ [e_1, ..., e_n, e'] \end{array}
first \ x \ c \ other
                                                                                            = foldl (first x) c es
firsts x c es
```

In combination with the rewrite rules, the described optimizations remove all superfluous stack movements – there is no need for complex reorderings of bindings. Note that we could achieve this by distinguishing between normal expressions and atomic expressions, and allowing atomic expressions as arguments. This constrasts with the STG language for example, that only allows variables as arguments. In our case,  $\lambda_{\text{lvm}}$  directly reflects the capabilities of the abstract machine.

### 6 Assessment

We have implemented a LVM interpreter on top of the O'Caml runtime system [11], which is well known for its portability and the efficient bytecode interpreter. By taking advantage of this excellent system, we were able to build an LVM interpreter in a relatively short time frame.

There is also a core compiler that translates  $\lambda_{\rm core}$  programs into LVM files using the compilation rules described in section 5. The compiler is still very naive and doesn't perform any 'essential' optimizations like simplification, inlining or strictness analysis. Even though we tried to keep the LVM instruction set and compilation scheme as simple as possible, the total line count of the core compiler is still about 7000 lines of Haskell which is a bit disappointing. On the other hand, the core compiler has a very modular structure and it is easy to use as the backend for a real compiler or as a platform to experiment with new transformation algorithms. It is currently used as a backend to the Helium compiler and the experimental HX system [26].

To assess the performance of the interpreted LVM instruction set, we ran some preliminary benchmarks. Since each benchmark is rather small the results should be interpreted with care. However, we believe that the benchmarks will at least give an indication whether the performance of the an LVM interpreter is acceptable in practice. The following three programs were tested.

nfib 27 Calculates the 27th nfib number.

```
nfib :: Int -> Int
nfib 0 = 1
nfib 1 = 1
nfib n = 1 + nfib (n-1) + nfib (n-2)
```

queens 9 Finds the number of ways to put 9 queens on a  $9 \times 9$  checkboard where no queen threatens another.

sieve 1000 Calculates the 1000th prime number using the sieve of Erasthones.

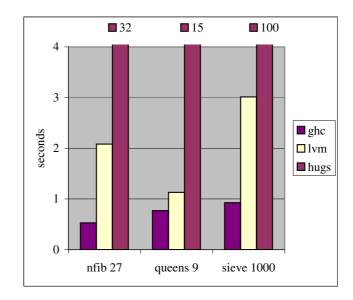

Figure 3: Benchmarks

```
sieve n = last (take n (ssieve [3,5..]))
     where
     ssieve (x:xs) = x:ssieve (filter (noDiv x) xs)
     noDiv x y = (mod x y /= 0)
```

Each program was translated with the Hugs interpreter (May 1999), the GHC compiler (5.02) and the LVM core compiler. GHC was run without the -0 flag but it still does simplification and inlining. Since the core compiler can not parse full Haskell, each program was manually desugared into enriched lambda expressions before compilation. All programs were run on a 266Mhz PentiumII PC with 128Mb RAM.

Figure 6 shows the running times of each program. Note that the running times of the programs run with Hugs are outside the scale of the y-axis. Perhaps not surprisingly, the LVM performs about 15 to 30 times better on these programs than Hugs. What is more surprising is that the interpreted, non-inlined, unsimplified LVM programs run just 3 times as slow as GHC compiled programs. The queens benchmark is even just 25% faster when compiled with GHC. Of course, the programs are too small to be used as realistic benchmarks but the results still give us confidence that the interpreter approach can be successful in practice.

We also measured how the LVM performs if the core compiler would have a simple strictness analyser and inliner. We naively hand-optimized the programs for the LVM, trying to emulate a simple strictness analyser and inliner. Here is for example the optimized source for nfib:

nfib :: Int -> Int

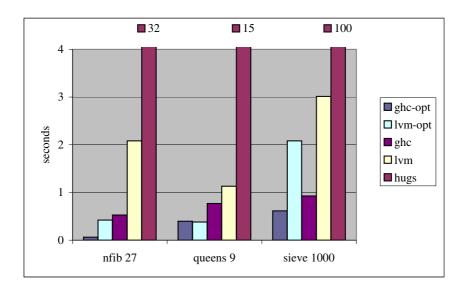

Figure 4: Benchmarks

```
nfib n = match n with
    0 -> 1
    1 -> 1
    n -> let! n2 = primSubInt n 2 in
    let! nf2 = nfib n2 in
    let! n1 = primSubInt n 1 in
    let! nf1 = nfib n1 in
    let! m = primAddInt nf1 nf2 in
    primAddInt 1 m
```

Figure 6 shows the benchmarks with the optimized compilers. The ghc-opt programs are compiled with GHC with the -0 flag while the lvm-opt programs are the hand-optimized sources compiled for the LVM. Optimized GHC is much faster on the nfib and sieve benchmarks but, surprisingly, the queens benchmark runs faster with the optimized LVM. We don't know for sure why the queens program performs so well, it might be a cache effect or it might be linked to the 'return in registers' convention that can avoid heap allocation – maybe the LVM avoids an expensive allocation in a critical part of the algorithm.

# 7 Appendix: The module format

An LVM module consists of 8-bit bytes. Multi byte values are stored in the big-endian format where the most significant byte comes first. There are two multi byte values:

```
int_{32} A 32 bit signed integer.

float_{64} A 64 bit IEEE floating point value.
```

Besides these raw values, there are also encoded values that are also stored as  $int_{32}$  values:

int An encoded signed integer value. An encoded integer n is represented by the  $int_{32}$  value  $\overline{n} = 2n + 1$ .

rec An encoded signed record index. An encoded record index r is represented by the  $int_{32}$  value  $\bar{r} = 2r$ .

Record indices and numbers are easily distinguished now – record indices are even integers while numbers are stored as odd integers.

The encoded values int and rec can also be typed:

enum t An enumeration value of type t stored as an int. For example, enum flags
 rec t A record index rec that points to a record of type t. For example, rec code is a record index that points to a code record.

#### 7.1 Records

The LVM format consists of *records*. These records are always aligned on 32 bits and should be padded with zero bytes if they don't align properly. A *length* is always the number of bytes, while a *count* is always the number of logical units.

Every LVM module consists of a *header* record, a number of program records and a *footer* record.

The header contains the number of program records, records count. Records are indexed

with rec values that are 1-based indices in the program-records array. An index of zero is used when no information is available.

#### 7.2 Header and Footer

The header contains the records count and the total length of those records.

```
struct header
\{int_{32}
                  header kind = _{\times}1F4C564D (= \nablaLVM);
   int
                  header length;
                  total length;
   int
                  runtime major version;
   int
                  runtime minor version;
   int
   int
                  records count;
                  records length;
   int
                  module information;
   rec module
                  ...;
}
```

The runtime version numbers correspond to the LVM runtime version for which this file was build. The module major version is incremented on each non-compatible interface change, whereas the minor version is incremented for each new build.

The footer marks the end of the LVM file and enables stand-alone executables. The LVM runtime has a special option that concatenates the runtime with all the needed LVM module files. When this program is invoked, the runtime loads its own image and looks if it ends with a footer, if so, it traces all catenated modules and executes them – et voilá, a portable method for stand-alone executables.

### 7.3 A Record

A record starts with the *kind* and the *length* of the record (always a multiple of 4). The length doesn't include the kind and length field.

A standard record starts with an enum standard-kind while a custom record starts with a rec kind. The LVM ignores custom records but they can be used by a compiler to encode

extra information – for example, algebraic data declarations.

```
struct record
{  enum standard-kind or rec kind record-kind;
  int record length;
  ...;
}
```

Standard record kinds include:

```
enum standard-kind
{ name
                  = 0;
   kind
                  = 1;
   bytes
                  = 2;
   code
   value
                  = 4;
                  = 5;
   constructor
                  = 6;
   import
   module
                  = 7;
   \operatorname{extern}
                  = 8;
                  = 9;
   externtype
}
```

The following records are all described without their standard header, i.e. the kind and length. To distinguish them from a **struct**, we use the special **record** declaration.

### 7.4 Byte records

A byte record contains a number of raw bytes. There exist four kinds of byte records: name, kind, bytes and externtype records.

A *name* record contains a serie of bytes that are used for a static (link-time) names or identifiers.

```
 \begin{array}{lll} \textbf{record} & name \\ \{ & int & & \text{name length;} \\ & byte[\text{name length}] & \text{name;} \\ & byte[...] & & \text{padding;} \\ \} \end{array}
```

A bytes record also contains a serie of bytes. These are used for dynamic (run-time) enitities, like big integers or strings.

record bytes

The kind of a custom record is described by a *kind* record. A *kind* record contains a serie of bytes that hold the static name of a custom kind.

```
 \begin{array}{lll} \textbf{record} & kind \\ \{ & int & & kind \ length; \\ & byte[\text{kind length}] & kind \ name; \\ & byte[...] & padding; \\ \} \end{array}
```

The type of an *extern* declaration is an *externtype* record. An *externtype* record is just a static string describing the type of an external function.

```
 \begin{array}{ll} \textbf{record} \ externtype \\ \{ & int & \text{type length;} \\ & byte[\text{type length}] & \text{type;} \\ & byte[...] & \text{padding;} \\ \} \end{array}
```

#### 7.5 Instruction records

An *instruction* record constains LVM instructions. There is only one instance of an instruction record, namely *code*.

```
record code { int_{32}[record length/4] instructions;
```

#### 7.6 Structured records

A *structured* record consists of *rec* and *int* values. All records that are not instruction- or byte records belong to this group. Structured records are either *standard* records or *custom* records.

Structured records have predefined fields but can also contain custom values encoded as rec or int values. Custom values are ignored by the LVM but can be used by a compiler to encode more information, like type signatures or inline declarations. Potential custom values are notated with three dots – "...".

A structured declaration record starts with a name and access flags. The flags determine the external visibility of a record.

```
enum flags
{    private = 0;
    public = 1;
}
```

### 7.7 Standard records

```
record value
  rec name
                 name;
   enum\ flags
                 flags;
                 arity;
   int
   rec\ value
                 enclosing value;
   rec code
                 code;
                 ...;
}
record constructor
  rec name
                 name;
   enum flags
                 flags;
   int
                 arity;
   int
                 tag;
                 ...;
}
```

#### 7.7.1 Import records

```
record import
{
    rec name
    enum flags
    rec module
    rec name
    enum standard-kind or rec kind
    ...
}

record import
flags;
flags;
imported module;
imported name;
imported record kind;
...;
```

A module declaration contains the version numbers of the module that it was linked to at compile time.

record module

#### 7.7.2 Extern declarations

A extern declaration contains the signature of an external function.

```
record extern
{ rec name
                        name;
   enum flags
                        flags;
   int
                        arity;
                        external type;
   rec externtype
                        external library name;
   rec\ name
   rec name or int
                        external name or ordinal;
   enum name-mode
                        name-mode;
   enum link-mode
                        link-mode;
   enum\ call\text{-}mode
                        calling convention;
                        ...;
}
```

There are three *link-modes*. *static* linkage is used for static libraries, *dynamic* for dynamic link libraries and *runtime* for functions that are referenced by address. The first argument of a *runtime* function is always the address of this function.

The *call-mode* is either the C calling convention (*ccall*) or the *stdcall* (or *pascal*) calling convention (used on windows platforms).

The *name-mode* gives the mode of a name. Mode *decorate* decorates the name according to the calling convention. The *ccall* convention for example prefixes a name with an underscore. If mode *ordinal* is specified, the external name should contain an ordinal instead of a *rec* 

name. The ordinal is the index of a function in a (dynamic) library, used for example in the windows system libraries. The normal mode leaves the name as it is.

```
enum name-mode
{    normal = 0;
    decorate = 1;
    ordinal = 2;
}
```

The type of an *extern* declaration is a *externtype* record, that just consists of a string of bytes. The type is interpreted as an ASCII string where each character describes the type of each argument. The first character describes the type of the result.

| character | c-type                  | lvm-type      |
|-----------|-------------------------|---------------|
| a         | value                   | any LVM value |
| С         | char                    | int           |
| i         | int                     | int           |
| I         | long                    | int           |
| f         | float                   | float         |
| d         | double                  | float         |
| D         | long double             | float         |
| F         | double (or long double) | float         |
| u         | unsigned int            | int           |
| U         | unsigned long           | int           |
| р         | void*                   | ptr           |
| z         | char*                   | string        |
| Z         | wchar_t*                | string        |
| v         | void                    | ()            |
| 1         | 8 bit value             | int           |
| 2         | 16 bit value            | int           |
| 4         | 32 bit value            | int32         |
| 8         | 64 bit value            | int64         |
| n         | long (or int)           | native-int    |

#### 7.8 Custom records

A custom record always starts with a *rec kind* instead of a standard *int* kind. A custom record is either a *declaration* record, starting with a name and flags, or an *anonymous* record that starts with a zero index for the name.

# 8 Appendix: The instruction set

All instructions and their arguments are 32 bits. Besides uniformity and simplicity, it has the advantage of executing much faster on current hardware architectures. The disadvantage is slightly larger code than bytecode oriented formats like the Java VM for example. We plan to define a compressed LVM format for distributing modules over slow networks or execution on mobile devices.

The basic types of values are:

```
int_{32} — a 32 bit signed integer.

float_{64} — a 64 bit IEEE floating point value.

rec_{32} — a 32 bit signed record index (1-based).
```

The  $int_{32}$ , and  $rec_{32}$  types have only 30 bits of garanteed significance. The  $rec_{32}$  type is an index into the standard records of the module format (see section 7).

```
\begin{array}{lll} \text{n,m} & -int_{32} \text{ values.} \\ \text{ofs,i} & -int_{32} \text{ values.} \\ \text{d} & -float_{64} \text{ value.} \\ \text{f} & -rec_{32}, \text{ value record index.} \\ \text{c} & -rec_{32}, \text{ constructor record index}^3. \\ \text{b} & -rec_{32}, \text{ bytes record index.} \end{array}
```

#### 8.1 Stack

| (0) | ArgChk(n)                | The argument satisfaction check – are there $n$ arguments on the     |
|-----|--------------------------|----------------------------------------------------------------------|
|     |                          | stack?                                                               |
| (1) | PushCode(f)              | Push a function or CAF at record $f$ .                               |
| (2) | $PushCont(\mathit{ofs})$ | Push a continuation frame to the code at ofs relative to the current |
|     |                          | location.                                                            |
| (3) | PushVar(n)               | Push a local variable at stack location $n$ .                        |
| (4) | PushInt(i)               | Push a 32 bit signed integer $i$ .                                   |
| (5) | PushFloat(d)             | Push a 64 bit IEEE floating point value $d$ .                        |
| (6) | PushBytes(b)             | Push the bytes at record $b$ .                                       |
| (7) | Slide(n,m)               | Slide the top $n$ values over the next $m$ values.                   |
| (8) | Stub(n)                  | Overwrite the local variable at $st[n]$ with an $inv$ value.         |

<sup>&</sup>lt;sup>3</sup>hackers extension: a negative or zero index i is interpreted as an anonymous constructor with tag |i|.

#### 8.2 Functions

(9) AllocAp(n) Allocate an uninitialized application node with n fields.

(10)  $\mathsf{PackAp}(n, m)$  Create an updateable application node at stack location n with m

values.

(11)  $\mathsf{PackNap}(n,m)$  Create a non-updateable application node at stack location n with

m values.

(12) NewAp(n) Allocate and initialize an updateable application node with n values

from the stack.

(13) NewNap(n) Allocate and initialize a non-updateable application node with n

values from the stack.

#### 8.3 Control

(14) Enter Enter the value at the top of the stack.

(15) Return Return the whnf value at the top of the stack.

(16) Catch Install the exception handler at the top of the stack.

(17) Raise Raise the exception at the top of the stack.

(18) Call(c, n) Call an external function c with n arguments.

#### 8.4 Alternatives

(19)  $\mathsf{AllocCon}(c, n)$  Allocate a constructor c with n uninitialized fields.

(20)  $\mathsf{PackCon}(n, m)$  Initialize a constructor node at stack location n with m values.

(21) NewCon(c, n) Allocate and initialize a constructor c with n values from the stack.

(22)  $\mathsf{UnpackCon}(n)$  Move n fields from the constructor at the top of the stack to the

stack

(23)  $\mathsf{TestCon}(c, ofs)$  Test the tag of the constructor at the top of the stack with the tag of

the constructor c. If it is not equal, jump to the code at ofs relative

to the current location (ie. the start of the next instruction).

#### 8.5 Integers

(24)  $\mathsf{TestInt}(i, ofs)$  Test the integer at the top of the stack with i. If it is not equal,

jump to the code at ofs relative to the current location.

(25) AddInt Add two integers at the top of the stack; pop the integers and push

the result.

(26) SubInt Subtract.

(27) Mullnt Multiply.

(28) Divlnt Euclidean division.
 (29) ModInt Euclidean modulus.
 (30) QuotInt Truncated Quotient.
 (31) RemInt Truncated Remainder.

(32) AndIntBitwise and.(33) XorIntBitwise xor.(34) OrIntBitwise or.

(35) ShrInt Bitwise arithmetic shift right (pad with highest bit).

(36) ShlInt Bitwise shift left.

(37) ShrNat Bitwise unsigned shift right (pad with zeros).

(38) Neglnt Negate.

#### 8.6 Comparison

 (39) EqInt
 Equal.

 (40) NeInt
 Not equal.

 (41) LtInt
 Lower.

 (42) GtInt
 Greater.

 (43) LeInt
 Lower or equal.

 (44) GeInt
 Greater or equal.

### 8.7 General sums and products

(45) Alloc Allocate a new heap block with the size at st[1] and the tag at st[0]. (46) New(n)Allocate and initialize a new heap block with n values with the tag (47) GetField Push field st[1] of the heap block at st[0] on the top of the stack. (48) SetField Set field st[1] of the heap block at st[0] to the value at st[2]. (49) GetTag Push the tag of the heap block on the top of the stack. (50) GetSize Push the size of the heap block on the top of the stack. (51) Pack(n)Initialize the heap block on top of the stack with n values at the following stack locations and pop them all. (52) Unpack(n)Move n fields from the heap block at st[0] to the stack.

#### 8.8 Optimized stack

 $\begin{array}{lll} (53) & \mathsf{PushVar0} & \qquad \Rightarrow \mathsf{PushVar}(0) \\ (54) & \mathsf{PushVar1} & \qquad \Rightarrow \mathsf{PushVar}(1) \\ (55) & \mathsf{PushVar2} & \qquad \Rightarrow \mathsf{PushVar}(2) \\ (56) & \mathsf{PushVar3} & \qquad \Rightarrow \mathsf{PushVar}(3) \\ \end{array}$ 

```
 \begin{array}{ll} (57) & \mathsf{PushVar4} & \Rightarrow \mathsf{PushVar}(4) \\ (58) & \mathsf{PushVars2}(n1,n2) & \Rightarrow \mathsf{PushVar}(n1) : \mathsf{PushVar}(n2) \\ (59) & \mathsf{PushVars3}(n1,n2,n3) & \Rightarrow \mathsf{PushVars2}(n1,n2) : \mathsf{PushVar}(n3) \\ (60) & \mathsf{PushVars4}(n1,n2,n3,n4) & \Rightarrow \mathsf{PushVars3}(n1,n2,n3) : \mathsf{PushVar}(n4) \\ & \Rightarrow \mathsf{PushVars3}(n1,n2,n3) : \mathsf{PushVar}(n4) \\ \end{array}
```

### 8.9 Optimized functions

| (61) | NewAp1  | $\Rightarrow NewAp(1)$  |
|------|---------|-------------------------|
| (62) | NewAp2  | $\Rightarrow NewAp(2)$  |
| (63) | NewAp3  | $\Rightarrow NewAp(3)$  |
| (64) | NewAp4  | $\Rightarrow NewAp(4)$  |
| (65) | NewNap1 | $\Rightarrow NewNap(1)$ |
| (66) | NewNap2 | $\Rightarrow NewNap(2)$ |
| (67) | NewNap3 | $\Rightarrow NewNap(3)$ |
| (68) | NewNap4 | $\Rightarrow NewNap(4)$ |

### 8.10 Optimized constructors

```
 \begin{array}{lll} (69) & \mathsf{NewCon0}(c) & & \Rightarrow \mathsf{NewCon}(c,0) \\ (70) & \mathsf{NewCon1}(c) & & \Rightarrow \mathsf{NewCon}(c,1) \\ (71) & \mathsf{NewCon2}(c) & & \Rightarrow \mathsf{NewCon}(c,2) \\ (72) & \mathsf{NewCon3}(c) & & \Rightarrow \mathsf{NewCon}(c,3) \\ \end{array}
```

# 8.11 Optimized control

| (73) EnterCode $(c)$    | $\Rightarrow PushCode(c) : Enter$ . Enter the function declared at constant                                                     |
|-------------------------|----------------------------------------------------------------------------------------------------|
|                         | c. The stack is required to hold at least all the arguments of the                                                              |
|                         | function.                                                                                                    |
| (74) EvalVar $(n)$      | $\Rightarrow PushCont(6) : PushVar(n+3) : Slide(1,0) : Enter. \ \mathrm{Push} \ \mathrm{a} \ \mathrm{contin}$                   |
|                         | uation frame and enter the variable at offset $n$ on the stack.                                                                 |
| (75) ReturnCon $(c, n)$ | $\Rightarrow NewCon(c, n) : Slide(1, ?) : Enter. \ \mathrm{Return} \ \mathrm{a} \ \mathrm{constructor} \ c \ \mathrm{with} \ n$ |
|                         | fields on the stack.                                                                                                    |
| (76) ReturnInt $(i)$    | $\Rightarrow PushInt(i) : Slide(1,?) : Enter. \ \mathrm{Return} \ \mathrm{the \ integer} \ i.$                                  |
| (77) Return $Con0(c)$   | $\Rightarrow ReturnCon(c,0).$                                                                                                   |
|                         |                                                                                                    |

### 8.12 Optimized alternatives

(78)  $\mathsf{MatchCon}(n, ofs, c_1, ofs_1, ..., c_n, ofs_n)$ 

Pop the constructor on top of the stack and match it with  $c_1$  to  $c_n$ , jumping to  $ofs_i$  when matching. Jump to ofs when no match is found.

(79) SwitchCon $(n, ofs, ofs_1, ..., ofs_n)$ 

Pop the constructor on top of the stack and switch on its tag. Jump to ofs when the tag is greater than n.

(80)  $\mathsf{MatchInt}(n, ofs, i_1, ofs_1, ..., i_n, ofs_n)$ 

Pop the int on top of the stack and match it with  $i_1$  to  $i_n$ , jumping to the corresponding  $ofs_i$  when matching. Jump to ofs when no match is found.

- (81) MatchFloat $(n, ofs, d_1, ofs_1, ..., d_n, ofs_n)$
- (82)  $\mathsf{Match}(n, ofs, tag_1, arity_1, ofs_1, ..., tag_n, arity_n, ofs_n)$

#### 8.13 Floating point

(83)  $\mathsf{ReturnFloat}(d) \Rightarrow \mathsf{PushFloat}(d) : \mathsf{Slide}(1,?) : \mathsf{Enter}. \ \mathsf{Return} \ \mathsf{the} \ \mathsf{float} \ d.$ 

(84)AddFloatAdd.(85)SubFloatSubtract.(86)MulFloatMultiply.(87)DivFloatDivide.(88)NegFloatNegate.

### 8.14 Floating point comparison

(89) EqFloat Equal. (90) NeFloat Not equal. (91) LtFloat Lower. (92) GtFloat Greater.

(93) LeFloat Lower or equal.(94) GeFloat Greater or equal.

# 8.15 General sum and products

|                                     | Code                                                                 | Stack                             | Неар                                                                                                    |
|-------------------------------------|----------------------------------------------------------------------|-----------------------------------|----------------------------------------------------------------------------------------------------|
| $\Rightarrow$                       | Alloc : is                                                           | t:n:st $p:st$                     | $\begin{array}{l} hp \\ hp \circ [p \mapsto \mathbf{con}_t(inv_1,,inv_n)] \end{array}$                        |
| $\Rightarrow$                       | New(n):is $is$                                                       | $t: x_1: \dots : x_n: st$ $p: st$ | $\begin{array}{l} hp \\ hp \circ [p \mapsto \mathbf{con}_t(x_1,,x_n)] \end{array}$                            |
| $\implies$                          | Pack(n):is                                                           | $p: x_1: \ldots: x_n: st$ $st$    | $hp[p \mapsto \mathbf{con}_t(y_1,, y_n)]$<br>$hp \bullet [p \mapsto \mathbf{con}_t(x_1,, x_n)]$               |
| $\Longrightarrow$                   |                                                                      | $p: st \\ x_1: \dots: x_n: st$    | $\begin{array}{l} hp[p \mapsto \mathbf{con}_t(x_1,,x_n)] \\ hp \end{array}$                                   |
| $ 0 \leq i < n \\ \Longrightarrow $ | $\begin{array}{c} GetField: \mathit{is} \\ \mathit{is} \end{array}$  | $p:i:st \\ x_{i+1}:st$            | $\begin{array}{l} hp[p \mapsto \mathbf{con}_t(x_1,,x_n)] \\ hp \end{array}$                                   |
| $0 \le i < n \\ \Longrightarrow$    | $\begin{array}{c} SetField : \mathit{is} \\ \mathit{is} \end{array}$ | p:i:x:st $st$                     | $hp[p \mapsto \mathbf{con}_t(x_1,, x_{i+1},, x_n)]$<br>$hp \bullet [p \mapsto \mathbf{con}_t(x_1,, x,, x_n)]$ |
| $\Longrightarrow$                   | GetTag: is $is$                                                      | p:st $t:st$                       | $hp[p \mapsto \mathbf{con}_t(x_1,,x_n)]$ $hp$                                                                 |
| $\Rightarrow$                       | $\begin{aligned} &GetSize: is \\ &is \end{aligned}$                  | p:st $n:st$                       | $     hp[p \mapsto \mathbf{con}_t(x_1,, x_n)] \\     hp $                                                     |

# 9 Appendix: Primitive operations

This section gives an overview of primitive data types and operations in the LVM runtime.

### 9.1 Exceptions

The Exception data types are in principle open-ended but the following exceptions are pre-defined by the system.

```
type BString = Bytes
data Exception
  = HeapOverFlow
                                                     -- heap overflow
  | StackOverflow | Int | -- stack overflow |
| Signal | SignalException | -- interrupt occurred |
| Runtime | RuntimeException | -- runtime system exception |
| Arithmetic | ArithmeticException | -- arithmetic exception |
| System | SystemException | -- operating system exceptions |
| The system | System | -- invalid argument passed |
| System | System | -- invalid argument passed |
| System | System | -- invalid argument passed |
| System | System | -- invalid argument passed |
  | System | System | System | -- invalid argument | InvalidArgument | BString | -- invalid argument | -- assertion failed
                                                     -- invalid argument passed
   | NotFound
                                                     -- no object is found
   | UserError
                         BString
                                                     -- general failure (raised by "error")
data RuntimeException
   = PatternFailure BString
                                                -- pattern match failure
  | NonTermination BString | OutOfBounds BString | Exit Int | InvalidOpcode Int
                                                   -- non terminating program
                                                   -- field access out of bounds
                                                   -- exiting program
  data SystemException
   = EndOfFile
                                                     -- end of input reached
   | BlockedOnIO
                                                     -- blocked I/O channel
   -- general system error
data ArithmeticException
  = FloatInvalidOperation
                                          -- invalid float operation
  | FloatDivideByZero
                                          -- float division by zero
                                          -- float has overflowed
   | FloatOverflow
   | FloatUnderflow
                                          -- float has underflowed
   | FloatInexact
                                          -- float result is inexact
   | FloatDenormal
                                          -- denormalized float value
   | DivideByZero
                                          -- integer division by zero
```

```
| Overflow
                              -- integer overflow
| Underflow
                             -- integer underflow
```

| InvalidOperation -- general arithmetic error

-- cannot emulate float instruction | UnEmulated -- square root of negative number-- float hardware stack has overflowed | NegativeSquareRoot | FloatStackOverflow | FloatStackUnderflow -- float hardware stack has underflowed

#### data SignalException

= SignalNone -- runtime: no signal | SignalGarbageCollect -- runtime: GC needed

| SignalYield -- runtime: thread should yield

| SignalLost -- runtime: lost signal

| SignalKeyboard -- interactive interrupt (ctrl-c) | SignalKeyboardStop -- interactive stop (ctrl-break) | SignalFloatException -- floating point exception | SignalSegmentationViolation -- invalid memory reference | SignalIllegalInstruction -- illegal hardware instruction

-- abnormal termination | SignalAbort

-- termination | SignalTerminate

-- termination (can not be ignored) | SignalKill

| SignalKeyboardTerminate -- interactive termination

-- timeout | SignalAlarm

| SignalVirtualAlarm -- timeout in virtual time

-- timeout in virtual time
-- terminal read from background process | SignalBackgroundRead | SignalBackgroundWrite -- terminal write from background process

| SignalContinue -- continue process | SignalLostConnection -- connection lost | SignalBrokenPipe -- open ended pipe

| SignalProcessStatusChanged -- child process terminated

| SignalStop -- stop process

| SignalProfiler -- profiling interrupt

| SignalUser1 -- application defined signal 1 | SignalUser2 -- application defined signal 2

#### 9.2Bytes

Converting byte arrays to character lists.

```
value prim_string_of_chars( long count, value chars );
value prim_chars_of_string( value string );
long prim_string_length( value string );
```

#### 9.3 IO

Basic input and output.

The prim\_flag\_mask function converts a portable flag into a system flag mask used by prim\_open. The portable flags are:

```
enum open_flags {
    Open_readonly = 0,
    Open_writeonly,
    Open_append,
    Open_create,
    Open_truncate,
    Open_exclusive,
    Open_binary,
    Open_text,
    Open_nonblocking
};
```

### 9.4 Floating point

Primitive floating point operations.

```
data RoundMode = RoundNear
               | RoundUp
               RoundDown
               | RoundZero
void fp_set_round_mode( value mode );
value fp_get_round_mode( void );
data ArithmeticException
  = FloatInvalidOperation
                               -- invalid float operation
  | FloatDivideByZero
                              -- float division by zero
  | FloatOverflow
                               -- float has overflowed
  | FloatUnderflow
                               -- float has underflowed
  | FloatInexact
                               -- float result is inexact
  1 ...
long fp_sticky_mask( value exn );
long fp_get_sticky( void );
long fp_set_sticky( long sticky );
long fp_trap_mask( value exn );
long fp_get_traps( void );
long fp_set_traps( long traps );
void fp_reset( void );
bool signal_is_trapped( value exception );
bool signal_trap( value exception );
void signal_untrap( value exception );
```

# References

- [1] L. Augustsson. Cayenne a language with dependent types. In *International Conference on Functional Programming*, pages 239–250, 1998.
- [2] R. T. Boute. The Euclidean definition of the functions div and mod. In *ACM Transactions on Programming Languages and Systems (TOPLAS)*, volume 14, pages 127–144, New York, NY, USA, Apr. 1992. ACM press.
- [3] W. J. Cody et al. A proposed radix- and word-length-independent standard for floating-point arithmetic. In *IEEE Micro*, volume 4, pages 86–100, Aug. 1984.
- [4] J. Hughes. The Design and Implementation of Programming Languages. PhD thesis, University of Oxford, 1984.
- [5] G. Hutton and E. Meijer. Monadic parser combinators. Technical Report NOTTCS-TR-96-4, Department of Computer Science, University of Nottingham, 1996.
- [6] T. Johnsson. Efficient compilation of lazy evaluation. In proceedings of the ACM Conference on Compiler Construction, pages 58–69, Montreal, Canada, June 1984.
- [7] T. Johnsson. Lambda lifting: Transforming programs to recursive equations. In proceedings of Functional Programming Languages and Computer Architecture, LNCS, volume 201, pages 190–203, Nancy, France, Sept. 1985.
- [8] M. Jones. The implementation of the Gofer functional programming system. Technical Report YALEU/DCS/RR-1030, Yale University, New Haven, Connecticut, May 1994.
- [9] D. E. Knuth. The Art of Computer Programming, Vol 1, Fundamental Algorithms. Addison-Wesley, 1972.
- [10] X. Leroy. The ZINC experiment: an economical implementation of the ML language. Technical Report 117, INRIA, 1990.
- [11] X. Leroy. Le système caml special light: modules et compilation efficace en caml. Technical Report 2721, INRIA, France, Nov. 1995.
- [12] T. Lindholm and F. Yellin. *The Java(TM) Virtual Machine Specification (2nd Edition)*. Addison-Wesley, Apr. 1999.
- [13] J. Mountjoy. The spineless tagless g-machine, naturally. In *Proceedings of the third ACM SIGPLAN International Conference on Functional programming*, Baltimore, Maryland, 1998.
- [14] S. Peyton Jones. *The Implementation of Functional Programming Languages*. Prentice-Hall, International series in computer science, 1986.
- [15] S. Peyton Jones. Implementing non-strict languages on stock hardware: The Spineless Tagless G-machine. *Journal of Functional Programming*, 2(2):127–202, Apr. 1992.

- [16] S. Peyton Jones and R. Ennals. Optimistic evaluation: a fast evaluation strategy for non-strict programs. submitted to ICFP'03, Mar. 2003.
- [17] S. Peyton Jones and J. Hughes (eds.). Report on the language Haskell'98, Feb. 1998.
- [18] S. Peyton Jones and D. Lester. A modular fully-lazy lambda lifter in Haskell. *Software Practice and Experience*, 21(5):479–506, 1991.
- [19] S. Peyton Jones and S. Marlow. Secrets of the glasgow haskell compiler inliner. In Workshop on Implementing Declarative Languages, 1999. revised version submitted to JFP, Feb 2001.
- [20] S. Peyton Jones, W. Partain, and A. Santos. Let-floating: moving bindings to give faster programs. In *International Conference on Function Programming (ICFP)*, Philadelphia, May 1996.
- [21] S. Peyton Jones and A. Santos. A transformation-based optimiser for Haskell. *Science of Computer Programming*, 32(1–3):3–47, Sept. 1998.
- [22] S. L. Peyton Jones and P. Wadler. Imperative functional programming. In *POPL*, volume 20, pages 71–84, 1993.
- [23] M. Plasmeijer and M. van Eekelen. Functional Programming and Parallel Graph Rewriting. Addison-Wesley, 1993.
- [24] G. D. Plotkin. A structural approach to operational semantics. Technical Report DAI-MI FN-19, Computer Science department, Aarhus University, Sept. 1981.
- [25] M. Shields. Static Types for Dynamic Documents. PhD thesis, Oregon Graduate Institute, Feb. 2001.
- [26] M. Shields and S. Peyton Jones. First-class modules for Haskell. In Ninth International Conference on Foundation of Object-Oriented Languages (FOOL 9), Portland, Oregon, Dec. 2001.
- [27] G. L. Steele Jr. Common LISP: The Language, 2nd edition. Digital Press, Woburn, MA, USA, 1990.
- [28] S. Tucker Taft and R. A. Duff (eds.). Ada95 Reference Manual: Language and Standard Libraries. International Standard ISO/IEC 8652:1995(E), 1997.
- [29] N. Wirth. The programming language Oberon. Software Practice and Experience, 19(9), 1988. The Oberon language report.